# The package **piton**<sup>\*</sup>

## F. Pantigny fpantigny@wanadoo.fr

November 9, 2022

#### **Abstract**

The package piton provides tools to typeset Python listings with syntactic highlighting by using the Lua library LPEG. It requires LuaLaTeX.

## **1 Presentation**

The package piton uses the Lua library  $LPEC<sup>1</sup>$  $LPEC<sup>1</sup>$  $LPEC<sup>1</sup>$  for parsing Python listings and typeset them with syntactic highlighting. Since it uses Lua code, it works with lualatex only (and won't work with the other engines: latex, pdflatex and xelatex). It does not use external program and the compilation does not require --shell-escape. The compilation is very fast since all the parsing is done by the library LPEG, written in C.

Here is an exemple of code typeset by piton, with the environment {Piton}.

```
from math import pi
def arctan(x,n=10):
    """Compute the mathematical value of arctan(x)
    n is the number of terms in the sum
    """
     if x < 0:
        return -arctan(-x) # recursive call
     elif x > 1:
        return \pi/2 - arctan(1/x)(we have used that 2} for x > 0)<sup>2</sup>
     else:
        s = 0 for k in range(n):
            s += (-1)*k/(2*k+1)*x**(2*k+1) return s
```
The package piton is entirely contained in the file piton.sty. This file may be put in the current directory or in a texmf tree. However, the best is to install piton with a TeX distribution such as MiKTeX, TeX Live or MacTeX.

<span id="page-0-0"></span><sup>∗</sup>This document corresponds to the version 0.95 of piton, at the date of 2022/11/09.

<sup>1</sup>LPEG is a pattern-matching library for Lua, written in C, based on *parsing expression grammars*: [http://www.](http://www.inf.puc-rio.br/~roberto/lpeg/) [inf.puc-rio.br/~roberto/lpeg/](http://www.inf.puc-rio.br/~roberto/lpeg/)

<span id="page-0-1"></span> $2$ This LaTeX escape has been done by beginning the comment by  $\sharp$ >.

# **2 Use of the package**

The package piton should be loaded with the classical command \usepackage: \usepackage{piton}. Nevertheless, we have two remarks:

- the package piton uses the package xcolor (but piton does *not* load xcolor: if xcolor is not loaded before the \begin{document}, a fatal error will be raised).
- the package piton must be used with LuaLaTeX exclusively: if another LaTeX engine (latex, pdflatex, xelatex,…) is used, a fatal error will be raised.

The package piton provides three tools to typeset Python code: the command \piton, the environment {Piton} and the command \PitonInputFile.

- The command \piton should be used to typeset small pieces of code inside a paragraph. *Caution*: That fonction takes in its argument *verbatim*. Therefore, it cannot be used in the argument of another command (however, it can be used within an environment).
- The environment {Piton} should be used to typeset multi-lines code. For sake of customization, it's possible to define new environments similar to the environment {Piton} with the command \NewPitonEnvironment: cf. [3.3](#page-3-0) p. [4.](#page-3-0)
- The command \PitonInputFile is used to insert and typeset a whole external file.

**New 0.95** The command \PitonInputFile takes in as optional argument (between square brackets) two keys first-line and last-line: only the part between the corresponding lines will be inserted.

# **3 Customization**

## **3.1 The command \PitonOptions**

The command **\PitonOptions** takes in as argument a comma-separated list of key=value pairs. The scope of the settings done by that command is the current TeX group.<sup>[3](#page-1-0)</sup>

- The key gobble takes in as value a positive integer *n*: the first *n* characters are discarded (before the process of highlightning of the code) for each line of the environment {Piton}. These characters are not necessarily spaces.
- When the key auto-gobble is in force, the extension piton computes the minimal value *n* of the number of consecutive spaces beginning each (non empty) line of the environment {Piton} and applies gobble with that value of *n*.
- When the key env-gobble is in force, piton analyzes the last line of the environment {Piton}, that is to say the line which contains \end{Piton} and determines whether that line contains only spaces followed by the \end{Piton}. If we are in that situation, piton computes the number *n* of spaces on that line and applies gobble with that value of *n*. The name of that key comes from *environment gobble*: the effect of gobble is set by the position of the commands \begin{Piton} and \end{Piton} which delimit the current environment.
- With the key line-numbers, the *non empty* lines (and all the lines of the *docstrings*, even the empty ones) are numbered in the environments {Piton} and in the listings resulting from the use of \PitonInputFile.
- With the key all-line-numbers, *all* the lines are numbered, including the empty ones.
- With the key resume the counter of lines is not set to zero at the beginning of each environment {Piton} or use of \PitonInputFile as it is otherwise. That allows a numbering of the lines across several environments.

<span id="page-1-0"></span><sup>3</sup>We remind that an LaTeX environment is, in particular, a TeX group.

• The key left-margin corresponds to a margin on the left. That key may be useful in conjonction with the key line-numbers or the key line-all-numbers if one does not want the numbers in an overlapping position on the left.

**New 0.95** It's possible to use the key left-margin with the value auto. With that value, if the key line-numbers or the key all-line-numbers is used, a margin will be automatically inserted to fit the numbers of lines. See an example part [5.1](#page-6-0) on page [7.](#page-6-0)

• The key splittable allows page breaks within the environments {Piton} and the listings produced by \PitonInputFile.

It's possible to give as value to the key splittable a positive integer *n*. With that value, the environments {Piton} and the listings produced by \PitonInputFile are splittable but no page break can occur within the first *n* lines and within the last *n* lines. The default value of the key splittable is, in fact, 1, which allows pages breaks everywhere.

- The key background-color sets the background color of the environments {Piton} and the listings produced by \PitonInputFile (that background has a width of \linewidth). Even with a background color, the pages breaks are allowed, as soon as the key splittable is in force.<sup>[4](#page-2-0)</sup>
- **New 0.95** When the key show-spaces is activated, the spaces in the short strings (that is to say those delimited by ' or ") are replaced by the character  $\frac{1}{11}(U+2423)$ : OPEN BOX). Of course, that character  $U+2423$  must be present in the monospaced font which is used.<sup>[5](#page-2-1)</sup>

Example : my\_string = 'Very␣good␣answer'

```
\PitonOptions{line-numbers,auto-gobble,background-color = gray!15}
\begin{Piton}
   from math import pi
   def arctan(x, n=10):
        """Compute the mathematical value of arctan(x)
       n is the number of terms in the sum
       """
       if x < 0:
           return -arctan(-x) # recursive call
        elif x > 1:
           return pi/2 - arctan(1/x)#> (we have used that \arctan(x)+\arctan(1/x)=\frac{\pi}{2} pour $x>0$)
       else
           s = 0for k in range(n):
               s += (-1)*k/(2*k+1)*x**(2*k+1)return s
\end{Piton}
```
<span id="page-2-0"></span><sup>4</sup>With the key splittable, the environments {Piton} are breakable, even within a (breakable) environment of tcolorbox. Remind that an environment of tcolorbox included in another environment of tcolorbox is *not* breakable, even when both environments use the key breakable of tcolorbox.

<span id="page-2-1"></span><sup>&</sup>lt;sup>5</sup>The package piton simply uses the current monospaced font. The best way to change that font is to use the command \setmonofont of fontspec.

```
1 from math import pi
2 def arctan(x,n=10):
3 """Compute the mathematical value of arctan(x)
4
5 n is the number of terms in the sum
6 """
7 if x < 0:
8 return -arctan(-x) # recursive call
9 elif x > 1:
10 return pi/2 - arctan(1/x)11 (we have used that \arctan(x) + \arctan(1/x) = \frac{\pi}{2} for x > 0)
12 else
13 \mathbf{s} = 014 for k in range(n):
15 s \leftarrow (-1) \cdot k \cdot k / (2 \cdot k + 1) \cdot x \cdot k / (2 \cdot k + 1)16 return s
```
## <span id="page-3-3"></span>**3.2 The styles**

The package piton provides the command \SetPitonStyle to customize the different styles used to format the syntactic elements of the Python listings. The customizations done by that command are limited to the current TeX group.<sup>[6](#page-3-1)</sup>

The command **\SetPitonStyle** takes in as argument a comma-separated list of key=value pairs. The keys are names of styles and the value are LaTeX formatting instructions.

These LaTeX instructions must be formatting instructions such as  $\coloneq$ ...},  $\bf b$ fseries, \slshape, etc. (the commands of this kind are sometimes called *semi-global* commands). It's also possible to put, *at the end of the list of instructions*, a LaTeX command taking exactly one argument.

Here an example which changes the style used to highlight, in the definition of a Python function, the name of the function which is defined.

```
\SetPitonStyle
  { Name.Function = \bfseries \setlength{\fboxsep}{1pt}\colorbox{yellow!50} }
```
In that example, \colorbox{yellow!50} must be considered as the name of a LaTeX command which takes in exactly one argument, since, usually, it is used with the syntax \colorbox{yellow!50}{...}.

With that setting, we will have :  $\det$  **cube** $(x)$  : **return**  $x * x * x$ 

The different styles are described in the table [1.](#page-11-0) The initial settings done by piton in piton.sty are inspired by the style manni de Pygments.[7](#page-3-2)

#### <span id="page-3-0"></span>**3.3 Creation of new environments**

Since the environment {Piton} has to catch its body in a special way (more or less as verbatim text), it's not possible to construct new environments directly over the environment {Piton} with the classical commands \newenvironment or \NewDocumentEnvironment.

That's why piton provides a command \NewPitonEnvironment. That command takes in three mandatory arguments.

That command has the same syntax as the classical environment \NewDocumentEnvironment.

With the following instruction, a new environment {Python} will be constructed with the same behaviour as {Piton}:

<span id="page-3-2"></span><span id="page-3-1"></span> $6$ We remind that an LaTeX environment is, in particular, a TeX group.

<sup>7</sup>See: <https://pygments.org/styles/>. Remark that, by default, Pygments provides for its style manni a colored background whose color is the HTML color #F0F3F3.

\NewPitonEnvironment{Python}{}{}{}

If one wishes an environment {Python} with takes in as optional argument (between square brackets) the keys of the command \PitonOptions, it's possible to program as follows: \NewPitonEnvironment{Python}{O{}}{\PitonOptions{#1}}{}

If one wishes to format Python code in a box of tcolorbox, it's possible to define an environment {Python} with the following code:

```
\NewPitonEnvironment{Python}{}
  {\begin{tcolorbox}}
  {\end{tcolorbox}}
```
## **4 Advanced features**

## **4.1 Mechanisms to escape to LaTeX**

The package piton provides several mechanisms for escaping to LaTeX:

- It's possible to compose comments entirely in LaTeX.
- It's possible to have the elements between \$ in the comments composed in LateX mathematical mode.
- It's also possible to insert LaTeX code almost everywhere in a Python listing.

#### **4.1.1 The "LaTeX comments"**

In this document, we call "LaTeX comments" the comments which begins by #>. The code following those characters, until the end of the line, will be composed as standard LaTeX code. There is two tools to customize those comments.

• It's possible to change the syntatic mark (which, by default, is #>). For this purpose, there is a key comment-latex available at load-time (that is to say at the \usepackage) which allows to choice the characters which, preceded by #, will be the syntatic marker.

For example, with the following loading:

\usepackage[comment-latex = LaTeX]{piton}

the LaTeX comments will begin by #LaTeX.

If the key comment-latex is used with the empty value, all the Python comments (which begins by #) will, in fact, be "LaTeX comments".

• **New 0.95** It's possible to change the formatting of the LaTeX comment itself by changing the piton style Comment.LaTeX.

For example, with \SetPitonStyle{Comment.LaTeX = \normalfont\color{blue}}, the La-TeX comments will be composed in blue.

For other examples of customization of the LaTeX comments, see the part [5.2](#page-6-1) p. [7](#page-6-1)

#### **4.1.2 The key "math-comments"**

**New 0.95** It's possible to request that, in the standard Python comments (that is to say those beginning by # and not #>), the elements between \$ be composed in LaTeX mathematical mode (the other elements of the comment being composed verbatim).

That feature is activated by the key math-comments at load-time (that is to say with the \usepackage).

In the following example, we assume that the key math-comments has been used when loading piton.

```
\begin{Piton}
def square(x):return x*x # compute $x^2$
\end{Piton}
```
**def** square(x): **return** x\*x *# compute x* 2

#### **4.1.3 The mechanism "escape-inside"**

It's also possible to overwrite the Python listings to insert LaTeX code almost everywhere. By default, piton does not fix any character for that kind of escape.

In order to use this mechanism, it's necessary to specify two characters which will delimit the escape (one for the beginning and one for the end) by using the key escape-inside at load-time (that is to say a the \begin{docuemnt}).

In the following example, we assume that the extension piton has been loaded by the following instruction.

```
\usepackage[escape-inside=$$]{piton}
```
In the following code, which is a recursive programmation of the mathematical factorial, we decide to highlight in yellow the instruction which contains the recursive call.

```
\begin{Piton}
def fact(n):
    if n==0:
        return 1
    else:
        $\colorbox{yellow!50}{$return n*fact(n-1)$}$
\end{Piton}
def fact(n):
     if n==0:
         return 1
     else:
         return n*fact(n-1)
```
*Caution* : The escape to LaTeX allowed by the characters of escape-inside is not active in the strings nor in the Python comments (however, it's possible to have a whole Python comment composed in LaTeX by beginning it with #>; such comments are merely called "LaTeX comments" in this document).

### <span id="page-5-0"></span>**4.2 Footnotes in the environments of piton**

If you want to put footnotes in an environment {Piton} or (or, more unlikely, in a listing produced by \PitonInputFile), you can use a pair \footnotemark–\footnotetext.

However, it's also possible to extract the footnotes with the help of the package footnote or the package footnotehyper.

If piton is loaded with the option footnote (with \usepackage[footnote]{piton} or with \PassOptionsToPackage), the package footnote is loaded (if it is not yet loaded) and it is used to extract the footnotes.

If piton is loaded with the option footnotehyper, the package footnotehyper is loaded (if it is not yet loaded) ant it is used to extract footnotes.

Caution: The packages footnote and footnotehyper are incompatible. The package footnotehyper is the successor of the package footnote and should be used preferently. The package footnote has some drawbacks, in particular: it must be loaded after the package xcolor and it is not perfectly compatible with hyperref.

In this document, the package piton has been loaded with the option footnotehyper. For examples of notes, cf. [5.3,](#page-7-0) p. [8.](#page-7-0)

## **4.3 Tabulations**

Even though it's recommended to indent the Python listings with spaces (see PEP 8), piton accepts the characters of tabulation (that is to say the characters  $U+0009$ ) at the beginning of the lines. Each character  $U+0009$  is replaced by *n* spaces. The initial value of *n* is 4 but it's possible to change it with the key tab-size of \PitonOptions.

*Remark*: Unlike with the package listings, the key gobble and its variants (auto-gobble and envgobble) are applied *before* the transformation of the characters of tabulation in spaces.

## **5 Examples**

4 **elif** x > 1:

### <span id="page-6-0"></span>**5.1 Line numbering**

We remind that it's possible to have an automatic numbering of the lines in the Python listings by using the key line-numbers or the key all-line-numbers.

By default, the numbers of the lines are composed by piton in an overlapping position on the left (by using internally the command \llap of LaTeX).

In order to avoid that overlapping, it's possible to use the option left-margin=auto which will insert automatically a margin adapted to the numbers of lines that will be written (that margin is larger when the numbers are greater than 10).

```
\PitonOptions{background-color=gray!10, left-margin = auto, line-numbers}
\begin{Piton}
def arctan(x, n=10):
   if x < 0:
      return -arctan(-x) #> (appel récursif)
   elif x > 1:
      return pi/2 - arctan(1/x) #> (autre appel récursif)
   else:
       return sum((-1)*k/(2*k+1)*x**(2*k+1) for k in range(n))
\end{Piton}
1 def arctan(x,n=10):
2 if x < 0:
3 return -arctan(-x) (appel récursif)
```

```
6 else:
7 return sum( (-1)**k/(2*k+1)*x**(2*k+1) for k in range(n) )
```
### <span id="page-6-1"></span>**5.2 Formatting of the LaTeX comments**

5 **return** pi/2 - arctan(1/x) (autre appel récursif)

It's possible to modify the style Comment.LaTeX (with \SetPitonStyle) in order to display the LaTeX comments (which begin with #>) aligned on the right margin.

```
\PitonOptions{background-color=gray!10}
\SetPitonStyle{Comment.LaTeX = \hfill \normalfont\color{gray}}
\begin{Piton}
def arctan(x, n=10):
   if x < 0:
       return -arctan(-x) #> appel récursif
   elif x > 1:
       return pi/2 - arctan(1/x) #> autre appel récursif
   else:
       return sum((-1)*k/(2*k+1)*x**(2*k+1) for k in range(n))
\end{Piton}
```

```
def arctan(x,n=10):
   if x < 0:
     return -arctan(-x) appel récursif
    elif x > 1:
     return pi/2 - arctan(1/x) autre appel récursif
    else:
     return sum((-1)**k/(2*k+1)*x**(2*k+1) for k in range(n) )
```
It's also possible to display these LaTeX comments in a kind of second column by limiting the width of the Python code by an environment {minipage} of LaTeX.

```
\PitonOptions{background-color=gray!10}
\NewDocumentCommand{\MyLaTeXCommand}{m}{\hfill \normalfont\itshape\rlap{\quad #1}}
\SetPitonStyle{Comment.LaTeX = \MyLaTeXCommand}
\begin{minipage}{12cm}
\begin{Piton}
def arctan(x, n=10):
   if x < 0:
      return -arctan(-x) #> appel récursif
   elif x > 1:
      return pi/2 - arctan(1/x) #> autre appel récursif
   else:
      s = 0for k in range(n):
         s += (-1)**k/(2*k+1)*x**(2*k+1)
       return s
\end{Piton}
\end{minipage}
 def arctan(x,n=10):
    if x < 0:
         return -arctan(-x) appel récursif
      elif x > 1:
         return pi/2 - arctan(1/x) autre appel récursif
      else:
        s = 0 for k in range(n):
             s += (-1)*k/(2*k+1)*x**(2*k+1)
```
## <span id="page-7-0"></span>**5.3 Notes in the listings**

**return** s

In order to be able to extract the notes (which are typeset with the command  $\footnotesize{\text{footnote}}$ ), the extension piton must be loaded with the key footnote or the key footenotehyper as explained in the section [4.2](#page-5-0) p. [6.](#page-5-0) In this document, the extension piton has been loaded with the key footnotehyper. Of course, in an environment {Piton}, a command \footnote may appear only within a LaTeX comment (which begins with #>). It's possible to have comments which contain only that command \footnote. That's the case in the following example.

```
\PitonOptions{background-color=gray!10}
\begin{Piton}
def arctan(x, n=10):
   if x < 0:
       return -arctan(-x)#>\footnote{First recursive call.}]
    elif x > 1:
       return pi/2 - arctan(1/x)#>\footnote{Second recursive call.}
    else:
       return sum( (-1)**k/(2*k+1)*x**(2*k+1) for k in range(n) )
\end{Piton}
```

```
def arctan(x,n=10):
    if x < 0:
      return 8 elif x > 1:
      return 9 else:
      return sum((-1)**k/(2*k+1)*x**(2*k+1) for k in range(n) )
```
If an environment {Piton} is used in an environment {minipage} of LaTeX, the notes are composed, of course, at the foot of the environment {minipage}. Recall that such {minipage} can't be broken by a page break.

```
\PitonOptions{background-color=gray!10}
\emphase\begin{minipage}{\linewidth}
\begin{Piton}
def arctan(x, n=10):
   if x < 0:
       return -arctan(-x)#>\footnote{First recursive call.}
   elif x > 1:
       return pi/2 - arctan(1/x)#>\footnote{Second recursive call.}
   else:
       return sum((-1)*k/(2*k+1)*x**(2*k+1) for k in range(n))
\end{Piton}
\end{minipage}
 def arctan(x,n=10):
      if x < 0:
          return -arctan(-x)a
      elif x > 1:
         return b else:
         return sum((-1)*k/(2*k+1)*x**(2*k+1) for k in range(n) )
```
<span id="page-8-2"></span>*<sup>a</sup>*First recursive call.

<span id="page-8-3"></span>*<sup>b</sup>*Second recursive call.

If we embed an environment {Piton} in an environment {minipage} (typically in order to limit the width of a colored background), it's necessary to embed the whole environment  $\{\text{minipage}\}\$  in an environment {savenotes} (of footnote or footnotehyper) in order to have the footnotes composed at the bottom of the page.

```
\PitonOptions{background-color=gray!10}
\begin{savenotes}
\begin{minipage}{13cm}
\begin{Piton}
def arctan(x,n=10):
    if x < 0:
       return -arctan(-x)#>\footnote{First recursive call.}
    elif x > 1:
       return pi/2 - arctan(1/x)#>\footnote{Second recursive call.}
    else:
       return sum( (-1)*k/(2*k+1)*x**(2*k+1) for k in range(n) )
\end{Piton}
\end{minipage}
\end{savenotes}
```
<span id="page-8-1"></span><span id="page-8-0"></span><sup>8</sup>First recursive call. <sup>9</sup>Second recursive call.

```
def arctan(x,n=10):
    if x < 0:
      return 10} elif x > 1:
      return 11} else:
      return sum((-1)**k/(2*k+1)*x**(2*k+1) for k in range(n) )
```
## **5.4 An example of tuning of the styles**

The graphical styles have been presented in the section [3.2,](#page-3-3) p. [4.](#page-3-3)

We present now an example of tuning of these styles adapted to the documents in black and white. We use the font *DejaVu Sans Mono*<sup>[12](#page-9-2)</sup> specified by the command **\setmonofont** of fontspec.

```
\setmonofont[Scale=0.85]{DejaVu Sans Mono}
```

```
\SetPitonStyle
 {
    Number = ,
    String = \iota \itshape,
    String.Doc = \coloneq \cap \{gray\} \Operator = ,
    Operator.Word = \b{b}fseries,
    Name.Builtin = ,
    Name.Function = \bfseries \colorbox{gray!20} ,
    Comment = \cdot\cdot\{gray\},
    Comment.LaTeX = \normalfont \corlant \ccosKeyword = \b{b}fseries,
    Name.Namespace = ,
   Name.Class = ,
    Name.Type =,
    InitialValues = \color{gray}
 }
```
#### **from** math **import** pi

```
def arctan (x,n=10):
    \overline{``\cdots}Compute the mathematical value of arctan(x)
     n is the number of terms in the sum
    """ "
    if x < 0:
          return -arctan(-x) # appel récursif
     elif x > 1:
          return pi/2 - arctan(1/x)
         (we have used that arctan(x) + arctan(1/x) = \pi/2 for x > 0)
     else:
         s = 0 for k in range(n):
             s += (-1)**k/(2*k+1)*x**(2*k+1)
          return s
```
<span id="page-9-0"></span> $^{10}\mathrm{First}$  recursive call.

<span id="page-9-1"></span><sup>11</sup>Second recursive call.

<span id="page-9-2"></span><sup>12</sup>See: <https://dejavu-fonts.github.io>

## **5.5 Use with pyluatex**

The package pyluatex is an extension which allows the execution of some Python code from lualatex (provided that Python is installed on the machine and that the compilation is done with lualatex and --shell-escape).

Here is, for example, an environment {PitonExecute} which formats a Python listing (with piton) but display also the output of the execution of the code with Python.

```
\ExplSyntaxOn
\NewDocumentEnvironment { PitonExecute } { ! O { } }
 {
    \PyLTVerbatimEnv
   \begin{pythonq}
 }
 {
    \end{pythonq}
    \directlua
     {
       tex.print("\\PitonOptions{#1}")
        tex.print("\\begin{Piton}")
       tex.print(pyluatex.get_last_code())
        tex.print("\\end{Piton}")
        tex.print("")
     }
    \begin{center}
      \directlua{tex.print(pyluatex.get_last_output())}
    \end{center}
 }
\ExplSyntaxOff
```
This environment {PitonExecute} takes in as optional argument (between square brackets) the options of the command \PitonOptions.

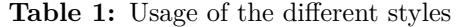

<span id="page-11-0"></span>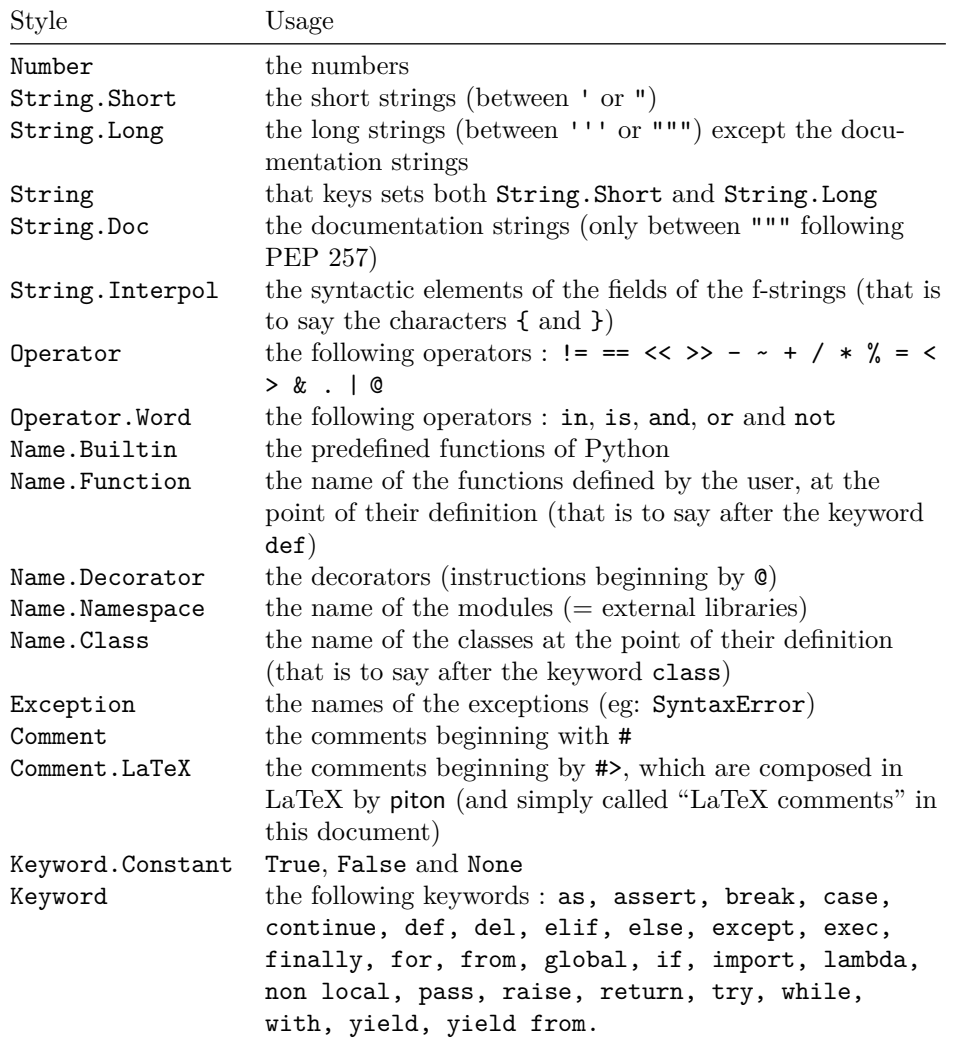

## **6 Implementation**

### **6.1 Introduction**

The main job of the package piton is to take in as input a Python listing and to send back to LaTeX as output that code *with interlaced LaTeX instructions of formatting*.

In fact, all that job is done by a LPEG called SyntaxPython. That LPEG, when matched against the string of a Python listing, returns as capture a Lua table containing data to send to LaTeX. The only thing to do after will be to apply  $text{tex}$ .tprint to each element of that table.<sup>[13](#page-12-0)</sup>

Consider, for example, the following Python code:

**def** parity(x): **return** x%2

The capture returned by the lpeg SyntaxPython against that code is the Lua table containing the following elements :

```
{ "\\__piton_begin_line:" }a
{ "{\PitonStyle{Keyword}{" }b
{ luatexbase.catcodetables.CatcodeTableOtherc, "def" }
{ "}}" }
{ luatexbase.catcodetables.CatcodeTableOther, " " }
{ "{\PitonStyle{Name.Function}{" }
{ luatexbase.catcodetables.CatcodeTableOther, "parity" }
{ "}}" }
{ luatexbase.catcodetables.CatcodeTableOther, "(" }
{ luatexbase.catcodetables.CatcodeTableOther, "x" }
{ luatexbase.catcodetables.CatcodeTableOther, ")" }
{ luatexbase.catcodetables.CatcodeTableOther, ":" }
\{ "\\ piton end line: \\ piton newline: \\ piton begin line:" }
{ luatexbase.catcodetables.CatcodeTableOther, " " }
{ "{\PitonStyle{Keyword}{" }
{ luatexbase.catcodetables.CatcodeTableOther, "return" }
{ "}}" }
{ luatexbase.catcodetables.CatcodeTableOther, " " }
{ luatexbase.catcodetables.CatcodeTableOther, "x" }
{ "{\PitonStyle{Operator}{" }
{ luatexbase.catcodetables.CatcodeTableOther, "&" }
{ "}}" }
{ "{\PitonStyle{Number}{" }
{ luatexbase.catcodetables.CatcodeTableOther, "2" }
{ "}}" }
{ "\\__piton_end_line:" }
```
<span id="page-12-1"></span>*a*Each line of the Python listings will be encapsulated in a pair: \\_@@\_begin\_line: – \@@\_end\_line:. The token \@@\_end\_line: must be explicit because it will be used as marker in order to delimit the argument of the command \@@\_begin\_line:. Both tokens \\_@@\_begin\_line: and \@@\_end\_line: will be nullified in the command \piton (since there can't be lines breaks in the argument of a command \piton).

<span id="page-12-2"></span><sup>*b*The lexical elements of Python for which we have a piton style will be formatted via the use of the command</sup> \PitonStyle. Such an element is typeset in LaTeX via the syntax {\PitonStyle{style}{...}} because the instructions inside an \PitonStyle may be both semi-global declarations like \bfseries and commands with one argument like \fbox.

<span id="page-12-3"></span>*<sup>c</sup>*luatexbase.catcodetables.CatcodeTableOther is a mere number which corresponds to the "catcode table" whose all characters have the catcode "other" (which means that they will be typeset by LaTeX verbatim).

We give now the LaTeX code which is sent back by Lua to TeX (we have written on several lines for legibility but no character  $\rm\$  will be sent to LaTeX). The characters which are greyed-out are sent to LaTeX with the catcode "other"  $(=12)$ . All the others characters are sent with the regime of catcodes of L3 (as set by \ExplSyntaxOn)

<span id="page-12-0"></span><sup>13</sup>Recall that tex.tprint takes in as argument a Lua table whose first component is a "catcode table" and the second element a string. The string will be sent to LaTeX with the regime of catcodes specified by the catcode table. If no catcode table is provided, the standard catcodes of LaTeX will be used.

\\_\_piton\_begin\_line:{\PitonStyle{Keyword}{def}}  $_{\sqcup}$ {\PitonStyle{Name.Function}{parity}}(x):\\_piton\_end\_line:\\_piton\_newline: \\_piton\_begin\_line: UUUU{\PitonStyle{Keyword}{return}} x{\PitonStyle{Operator}{%}}{\PitonStyle{Number}{2}}\\_\_piton\_end\_line:

### **6.2 The L3 part of the implementation**

#### **6.2.1 Declaration of the package**

```
1 \NeedsTeXFormat{LaTeX2e}
2 \RequirePackage{l3keys2e}
3 \ProvidesExplPackage
   4 {piton}
5 {\myfiledate}
   6 {\myfileversion}
  7 {Highlight Python codes with LPEG on LuaLaTeX}
8 \msg_new:nnn { piton } { LuaLaTeX~mandatory }
  9 { The~package~'piton'~must~be~used~with~LuaLaTeX.\\ It~won't~be~loaded. }
10 \sys_if_engine_luatex:F { \msg_critical:nn { piton } { LuaLaTeX~mandatory } }
11 \RequirePackage { luatexbase }
```
The boolean  $\setminus c$  @ footnotehyper bool will indicate if the option footnotehyper is used. \bool\_new:N \c\_@@\_footnotehyper\_bool

The boolean \c\_@@\_footnote\_bool will indicate if the option footnote is used, but quicky, it will also be set to true if the option footnotehyper is used. \bool\_new:N \c\_@@\_footnote\_bool

The following boolean corresponds to the key math-comments (only at load-time). \bool\_new:N \c\_@@\_math\_comments\_bool

We define a set of keys for the options at load-time.

```
15 \keys_define:nn { piton / package }
16 {
17 footnote .bool_set:N = \c_@@_footnote_bool,
18 footnotehyper .bool_set:N = \c_@@_footnotehyper_bool,
19 escape-inside .t1_set:N = \c_@@_escape\_inside_t1,
20 escape-inside .initial:n = 1,
21 comment-latex .code:n = { \lua_now:n { comment latex = "#1" } },
22 comment-latex .value_required:n = true ,
23 math-comments .bool_set:N = \c_@@_math_comments_bool ,
24 math-comments .default:n = true ,
25 unknown .code:n = \msg_error:nn { piton } { unknown~key~for~package }
26 }
27 \msg_new:nnn { piton } { unknown~key~for~package }
28 \sim f
29 Unknown~key.\\
30 You~have~used~the~key~'\l_keys_key_str'~but~the~only~keys~available~here~
31 are~'comment-latex',~'escape-inside',~'footnote',~'footnotehyper'~and~
32 'math-comments'.~Other~keys~are~available~in~\token_to_str:N \PitonOptions.\\
33 That~key~will~be~ignored.
34 - 3
```
We process the options provided by the user at load-time.

```
35 \ProcessKeysOptions { piton / package }
```

```
36 \begingroup
```

```
37 \cs_new_protected:Npn \@@_set_escape_char:nn #1 #2
38 {
39 \lua_now:n { piton_begin_escape = "#1" }
_{40} \lua_now:n { piton_end_escape = "#2" }
41 }
42 \cs_generate_variant:Nn \@@_set_escape_char:nn { x x }
43 \@@_set_escape_char:xx
44 { \tl_head:V \c_@@_escape_inside_tl }
45 { \tl_tail:V \c_@@_escape_inside_tl }
46 \endgroup
47 \hook_gput_code:nnn { begindocument } { . }
48 \sim f
49 \@ifpackageloaded { xcolor }
50 { }
51 { \msg_fatal:nn { piton } { xcolor~not~loaded } }
52 }
53 \msg_new:nnn { piton } { xcolor~not~loaded }
54 \frac{1}{2}55 xcolor~not~loaded \\
56 The~package~'xcolor'~is~required~by~'piton'.\\
57 This~error~is~fatal.
58 }
59 \msg_new:nnn { piton } { footnote~with~footnotehyper~package }
60 \sim 5
61 Footnote~forbidden.\\
62 You~can't~use~the~option~'footnote'~because~the~package~
63 footnotehyper~has~already~been~loaded.~
64 If~you~want,~you~can~use~the~option~'footnotehyper'~and~the~footnotes~
65 within~the~environments~of~piton~will~be~extracted~with~the~tools~
66 of~the~package~footnotehyper.\\
67 If~you~go~on,~the~package~footnote~won't~be~loaded.
68 }
69 \msg_new:nnn { piton } { footnotehyper~with~footnote~package }
70 \frac{f}{f}71 You~can't~use~the~option~'footnotehyper'~because~the~package~
72 footnote~has~already~been~loaded.~
73 If~you~want,~you~can~use~the~option~'footnote'~and~the~footnotes~
74 within~the~environments~of~piton~will~be~extracted~with~the~tools~
75 of~the~package~footnote.\\
76 If~you~go~on,~the~package~footnotehyper~won't~be~loaded.
77 }
78 \bool_if:NT \c_@@_footnote_bool
```

```
70 \frac{1}{20}
```
The class beamer has its own system to extract footnotes and that's why we have nothing to do if beamer is used.

```
80 \@ifclassloaded { beamer }
81 {\bool_set_false:N\c_@@_footnote_bool }
82 \qquad \qquad \qquad \qquad \qquad \qquad \qquad \qquad \qquad \qquad \qquad \qquad \qquad \qquad \qquad \qquad \qquad \qquad \qquad \qquad \qquad \qquad \qquad \qquad \qquad \qquad \qquad \qquad \qquad \qquad \qquad \qquad \qquad \qquad \qquad \qquad \qquad83 \@ifpackageloaded { footnotehyper }
84 \{ \@>@error:n \int\} footnote~with~footnotehyper~package } }
85 { \usepackage { footnote } }
86 }
87 }
88 \bool_if:NT \c_@@_footnotehyper_bool
89 {
```
The class beamer has its own system to extract footnotes and that's why we have nothing to do if beamer is used.

```
90 \@ifclassloaded { beamer }
```

```
91 {\bool_set_false:N\c_@@_footnote_bool }
92 f
93 \@ifpackageloaded { footnote }
94 { \@@_error:n { footnotehyper~with~footnote~package } }
95 { \usepackage { footnotehyper } }
96 \bool_set_true:N \c_@@_footnote_bool
<sup>97</sup> }
98 }
```
The flag  $\csc 0$  footnote\_bool is raised and so, we will only have to test  $\csc 0$  footnote\_bool in order to know if we have to insert an environment {savenotes}.

#### **6.2.2 Parameters and technical definitions**

We will compute (with Lua) the numbers of lines of the Python code and store it in the following counter.

```
99 \int_new:N \l_@@_nb_lines_int
```
The same for the number of non-empty lines of the Python codes.

```
100 \int_new:N \l_@@_nb_non_empty_lines_int
```
The following counter will be used to count the lines during the composition. It will count all the lines, empty or not empty. It won't be used to print the numbers of the lines.

```
101 \int_new:N \g_@@_line_int
```
The following token list will contains the (potential) informations to write on the aux (to be used in the next compilation).

```
102 \tl_new:N \g_@@_aux_tl
```
The following counter corresponds to the key splittable of \PitonOptions. If the value of \l\_@@\_splittable\_int is equal to *n*, then no line break can occur within the first *n* lines or the last *n* lines of the listings.

```
103 \int_new:N \l_@@_splittable_int
```
An initial value of splittable equal to 100 is equivalent to say that the environments {Piton} are unbreakable.

```
104 \int_set:Nn \l_@@_splittable_int { 100 }
```
The following string corresponds to the key background-color of \PitonOptions.

```
105 \str_new:N \l_@@_background_color_str
```
We will compute the maximal width of the lines of an environment  $\{\text{Piton}\}\$ in  $\gtrsim$  @@\_width\_dim. We need a global variable because when the key footnote is in force, each line when be composed in an environment {savenotes} and (when slim is in force) we need to exit  $\gtrsim$  @@ width dim from that environment.

<sup>106</sup> \dim\_new:N \g\_@@\_width\_dim

```
The value of that dimension as written on the aux file will be stored in \lceil \log_\text{width\_on\_aux\_dim} \rceil.
```

```
107 \dim_new:N \l_@@_width_on_aux_dim
```
We will count the environments  ${Piton}$  (and, in fact, also the commands  $\Phi$ -itonInputFile, despite the name \g\_@@\_env\_int).

<sup>108</sup> \int\_new:N \g\_@@\_env\_int

The following boolean corresponds to the key slim of \PitonOptions.

<sup>109</sup> \bool\_new:N \l\_@@\_slim\_bool

The following dimension corresponds to the key left-margin of \PitonOptions. By convention, when the final user will uses  $left-margin=auto, \ l_@left_margin\_dir, will be equal to -1 cm.$ 

<sup>110</sup> \dim\_new:N \l\_@@\_left\_margin\_dim

The tabulators will be replaced by the content of the following token list.

111 \tl\_new:N \l\_@@\_tab\_tl

```
112 \cs_new_protected:Npn \@@_set_tab_tl:n #1
113 \sim f
114 \tl_clear:N \l_@@_tab_tl
115 \prg_{replicate:nn} { #1 }
116 { \tl_put_right:Nn \l_@@_tab_tl { ~ } }
117 }
118 \@@_set_tab_tl:n { 4 }
```
The following integer corresponds to the key gobble.

```
119 \int_new:N \l_@@_gobble_int
120 \tl_new:N \l_@@_space_tl
121 \tl_set:Nn \l_@@_space_tl { ~ }
```
### **6.2.3 Treatment of a line of code**

In the contents provided by Lua, each line of the Python code will be surrounded by  $\@$  begin\_line: and \@@\_end\_line:.

```
122 \cs_set_protected:Npn \@@_begin_line: #1 \@@_end_line:
123 {
```
Be careful: there is curryfication in the following lines.

```
124 \bool_if:NTF \l_@@_slim_bool
125 \{ \hbox{\hbox{hbox} \} \126 {
127 \str_if_empty:NTF \l_@@_background_color_str
128 { \hbox_set_to_wd:Nnn \l_tmpa_box \linewidth }
129 \qquad \qquad130 \hbox_set_to_wd:Nnn \l_tmpa_box
131 \{ \dim_eval:n \{ \linei\} - 0.5 em \} \}132 }
133 }
134 {
135 \skip_horizontal:N \l_@@_left_margin_dim
136 \bool_if:NT \l_@@_line_numbers_bool
137 \{138 \bool_if:NF \l_@@_all_line_numbers_bool
139 { \tilde{\t{1} \in \emptyset \; \text{empty: nF } {\#1 } } }140 \@Q_print_number:<br>141 }
141 }
142 \strut
143 \str_if_empty:NF \l_@@_background_color_str \space
144 #1 \hfil
145 }
```
We compute in \g\_@@\_width\_dim the maximal width of the lines of the environments.

```
146 \dim_compare:nNnT { \box_wd:N \l_tmpa_box } > \g_@@_width_dim
\label{lem:main} $$\dim_gset:\Nn \g_@Q_width\_dim _{\boxprime} \l\lceil \dim_b \log_b \rceil \} \148 \box_set_dp:Nn \l_tmpa_box { \box_dp:N \l_tmpa_box + 1.25 pt }
149 \box_set_ht:Nn \l_tmpa_box { \box_ht:N \l_tmpa_box + 1.25 pt }
150 \tl_if_empty:NTF \l_@@_background_color_str
151 { \box_use_drop:N \l_tmpa_box }
152 {
153 \vbox_top:n
154 \left\{ \begin{array}{c} \end{array} \right\}155 \hbox:n
156 \left\{ \begin{array}{c} \end{array} \right.157 \exp_args:NV \color \l_@@_background_color_str
158 \vrule height \box_ht:N \l_tmpa_box
159 depth \box_dp:N \l_tmpa_box
160 width \l_@@_width_on_aux_dim
\overline{161} }
```

```
162 \skip_vertical:n { - \box_ht_plus_dp:N \l_tmpa_box }
163 \box_set_wd:Nn \l_tmpa_box \l_@@_width_on_aux_dim
164 \box_use_drop:N \l_tmpa_box
165 }
166 }
167 \vspace { - 2.5 pt }
168 }
169 \cs_new_protected:Npn \@@_newline:
170 \frac{f}{f}171 \int_gincr:N \g_@@_line_int
172 \int_compare:nNnT \g_@@_line_int > { \l_@@_splittable_int - 1 }
173 {
174 \int_compare:nNnT
175 \{ \lvert \lvert 0@\_nb\_lines\_int - \lg\_0@\_line\_int \} > \lvert 1@\_splitable\_int176 \left\{ \begin{array}{c} \end{array} \right.177 \egroup
\verb|178|  \boldsymbol{\cdot} \boldsymbol{\cdot} \texttt{178} \texttt{178} \texttt{188} \texttt{198} \texttt{198} \texttt{198} \texttt{198} \texttt{198} \texttt{198} \texttt{198} \texttt{198} \texttt{198} \texttt{198} \texttt{198} \texttt{198} \texttt{198} \texttt{198} \texttt{198} \texttt{198} \texttt{198} \texttt{198} \texttt{198} \texttt{198} \texttt{198} \texttt{198}179 \newline
180 \bool_if:NT \c_@@_footnote_bool { \begin { savenotes } }
\begin{array}{ccc}\n & \text{181} \\
 & \text{182}\n\end{array}182 }
183 }
184 }
```
### **6.2.4 PitonOptions**

The following parameters correspond to the keys line-numbers and all-line-numbers.

- 185 \bool\_new:N \l\_@@\_line\_numbers\_bool
- <sup>186</sup> \bool\_new:N \l\_@@\_all\_line\_numbers\_bool

The following flag corresponds to the key resume.

```
187 \bool_new:N \l_@@_resume_bool
```
Be careful! The name of the following set of keys must be considered as public! Hence, it should *not* be changed.

```
188 \keys_define:nn { PitonOptions }
189 {
190 gobble .int_set:N = \lceil Q \rceil = \lceil Q \rceil gobble_int ,
191 gobble .value_required:n = true
192 auto-gobble .code:n = \int_set:Nn \l_@@_gobble_int { -1 } ,
193 auto-gobble .value_forbidden:n = true,
194 env-gobble .code:n = \int_{0}^{194} = \int_{0}^{100} gobble_int { -2 },
195 env-gobble .value_forbidden:n = true
196 line-numbers .bool_set:N = \l_@@_line_numbers_bool ,
197 line-numbers .default:n = true,
198 all-line-numbers .code:n =
199 \bool_set_true:N \l_@@_line_numbers_bool
200 \bool_set_true:N \l_@@_all_line_numbers_bool ,
201 all-line-numbers .value_forbidden:n = true
202 resume .bool_set:N = \l_@@_resume_bool ,
\texttt{if} \quad \mathbf{if} \quad \mathbf{204 splittable .int_set:N = \l_@@_splittable_int ,
205 \qquad \quad \text{splittable} \qquad \quad \texttt{.default:} \qquad \quad \texttt{ = 1 },206 background-color .str_set:N = \l_@@_background_color_str ,
207 background-color .value_required:n = true ,
\begin{min}\n\text{col}\_\text{set:N} \\
\text{col}\_\text{set:N}\n\end{min}\n\quad\n\begin{min}\n\text{col}\_\text{set:N}\n\end{min}\n\quad\n\begin{min}\n\text{col}\_\text{set}\n\end{min}\n\quad\n\begin{min}\n\text{col}\_\text{set}\n\end{min}\n\quad\n\begin{min}\n\text{col}\_\text{set}\n\end{min}\n\quad\n\begin{min}\n\text{col}\_\text{set}\n\end{min}\n\quad\n\begin{min}\n\text{col}\_\text{set}\n\end{min}\n\quad\n\begin{min}\n\text{col}\_\text{set}\n\end{min}\n\209 slim .default:n = true,
210 left-margin .code:n =
211 \str_if_eq:nnTF { #1 } { auto }
```

```
212 { \dim_set:Nn \l_@@_left_margin_dim { -1cm } }
213 { \dim_set:Nn \l_@@_left_margin_dim { #1 } } ,
214 left-margin .value_required:n = true ,
215 tab-size .code:n = \@Set{@}set_t1:n {\#1},
216 tab-size .value_required:n = true ,
217 show-spaces .code:n = \tilde{\tau} = \tl_set:Nn \l_@@_space_tl { \tilde{\tau} } , % U+2423
\begin{minipage}{.4\linewidth} \texttt{218} & \texttt{show-Spaces} \\ \texttt{0.01} & \texttt{0.02} \\ \texttt{0.03} & \texttt{0.03} \\ \texttt{0.04} & \texttt{0.04} \\ \texttt{0.05} & \texttt{0.04} \\ \texttt{0.06} & \texttt{0.05} \\ \texttt{0.07} & \texttt{0.07} \\ \texttt{0.07} & \texttt{0.07} \\ \texttt{0.07} & \texttt{0.07} \\ \texttt{0.07} & \texttt{0.07} \\ \texttt{0.07} &219 unknown .code:n =
220 \msg_error:nn { piton } { Unknown~key~for~PitonOptions }
221 }
222 \msg_new:nnn { piton } { Unknown~key~for~PitonOptions }
223 \sim {
224 Unknown~key. \\
225 The~key~'\l_keys_key_str'~is~unknown~for~\token_to_str:N \PitonOptions.~The~
226 available~keys~are:~all-line-numbers,~auto-gobble,~env-gobble,~gobble,~
227 left-margin,~line-numbers,~resume,~show-spaces,~slim,~splittable~and~tab-size.\\
228 If~you~go~on,~that~key~will~be~ignored.
229 }
```
The argument of  $\Pi$ of  $\partial$  **PitonOptions** is provided by curryfication.

```
230 \NewDocumentCommand \PitonOptions { } { \keys_set:nn { PitonOptions } }
```
### **6.2.5 The numbers of the lines**

The following counter will be used to count the lines in the code when the user requires the numbers of the lines to be printed (with line-numbers or all-line-numbers).

```
231 \int_new:N \g_@@_visual_line_int
```

```
232 \cs_new_protected:Npn \@@_print_number:
233 {
\verb|234| \label{cor:234}235 \hbox_overlap_left:n
236 {
237 { \color { gray } \footnotesize \int_to_arabic:n \g_@@_visual_line_int }
238 \skip_horizontal:n { 0.4 em }
239 }
240 }
```

```
6.2.6 The command to write on the aux file
```

```
241 \cs_new_protected:Npn \@@_write_aux:
242 \sim f
243 \tl_if_empty:NF \g_@@_aux_tl
244 \left\{ \begin{array}{ccc} 244 & & & \end{array} \right\}245 \iow_now:Nn \@mainaux { \ExplSyntaxOn }
246 \iow_now:Nx \@mainaux
247 {
248 \tl_gset:cn { c_@@_ \int_use:N \g_@@_env_int _ tl }
249 { \exp_not:V \g_@@_aux_tl }
250 }
251 \iow_now:Nn \@mainaux { \ExplSyntaxOff }
252 }
253 \tl_gclear:N \g_@@_aux_tl
254 }
255 \cs_new_protected:Npn \@@_width_to_aux:
256 {
257 \bool_if:NT \l_@@_slim_bool
```

```
258 {
259 \str_if_empty:NF \l_@@_background_color_str
260 \left\{ \begin{array}{ccc} 260 & & \end{array} \right\}261 \tl_gput_right:Nx \g_@@_aux_tl
262 \qquad \qquad \textbf{1}263 \dim_set:Nn \l_@@_width_on_aux_dim
{}_{264} { \dim_eval:n { \g_@@_width_dim + 0.5 em } }
265 }
266 }
267 }
268 }
```
**6.2.7 The main commands and environments for the final user**

```
269 \NewDocumentCommand { \piton } { v }
270 \frac{1}{20}271 \group_begin:
272 \ttfamily
273 \cs_set_protected:Npn \@@_begin_line: { }
274 \cs_set_protected:Npn \@@_end_line: { }
275 \lua_now:n { piton.Parse(token.scan_argument()) } { #1 }
276 \group_end:
277 }
```
The command **\@@\_piton:n** does *not* take in its argument verbatim.

```
278 \cs_new_protected:Npn \@@_piton:n #1
279 {
280 \group_begin:
281 \qquad \quad \backslash \texttt{cs\_set\_protected: Npn} \ \texttt{{00\_begin\_line: f}}282 \cs_set_protected:Npn \@@_end_line: { }
283 \lua_now:n { piton.Parse(token.scan_argument()) } { #1 }
284 \group_end:
285 }
```
\cs\_new:Npn \@@\_pre\_env:

Despite its name,  $\@{o}$ re\_env: will be used both in \PitonInputFile dans in the environments such as {Piton}.

```
287 {
288 \int_gincr:N \g_@@_env_int
289 \tl_gclear:N \g_@@_aux_tl
290 \cs_if_exist_use:c { c_@@ _ \int_use:N \g_@@_env_int _ tl }
291 \dim_compare:nNnT \l_@@_width_on_aux_dim = \c_zero_dim
292 { \dim_set_eq:NN \l_@@_width_on_aux_dim \linewidth }
293 \bool_if:NF \l_@@_resume_bool { \int_gzero:N \g_@@_visual_line_int }
294 \dim_gzero:N \g_@@_width_dim
295 \int_gzero:N \g_@@_line_int
296 \dim_zero:N \parindent
297 \dim_zero:N \lineskip
298 }
299 \keys_define:nn { PitonInputFile }
300 {
301 first-line .int_set:N = \l_@@_first_line_int ,
302 first-line .value_required:n = true ,
303 last-line .int_set:N = \l_@@_last_line_int ,
304 last-line .value_required:n = true ,
305 }
306 \NewDocumentCommand { \PitonInputFile } { O { } m }
307 {
308 \group_begin:
309 \int_zero_new:N \l_@@_first_line_int
```

```
310 \int_zero_new:N \l_@@_last_line_int
311 \int_set_eq:NN \l_@@_last_line_int \c_max_int
312 \keys_set:nn { PitonInputFile } { #1 }
313 \@@_pre_env:
314 \mode_if_vertical:TF \mode_leave_vertical: \newline
```
We count with Lua the number of lines of the argument. The result will be stored by Lua in \l\_@@\_nb\_lines\_int. That information will be used to allow or disallow page breaks.

```
315 \lua_now:n { piton.CountLinesFile(token.scan_argument()) } { #2 }
 316 % If the final user has used both |left-margin=auto| and |line-numbers| or
 317 % | all-line-numbers|, we have to compute the width of the maximal number of
 318 % lines at the end of the composition of the listing to fix the correct value to
 319 % |left-margin|. Par convention, when |left-margin=auto|, the dimension
 320 % |\l @@ left margin dim| is set to -1~cm.
 321 % \begin{macrocode}
 322 \dim_compare:nNnT \l_@@_left_margin_dim < \c_zero_dim
 323 \overline{\phantom{a}}324 \bool_if:NT \l_@@_line_numbers_bool
  325 \left\{ \begin{array}{c} \end{array} \right.326 \hbox_set:Nn \l_tmpa_box
  327 \left\{ \begin{array}{c} \end{array} \right.328 \footnotesize
 329 \bool_if:NTF \l_@@_all_line_numbers_bool
  \overline{\mathbf{S}} 330 \overline{\mathbf{S}} 330 \overline{\mathbf{S}} 330 \overline{\mathbf{S}} 330 \overline{\mathbf{S}} 330 \overline{\mathbf{S}} 330 \overline{\mathbf{S}} 330 \overline{\mathbf{S}} 331 \overline{\mathbf{S}} 331 \overline{\mathbf{S}} 331 \overline{\mathbf{S}} 331 \overline{\mathbf{S}} 331 \overline{\mathbf{S}} 331 \overline{\mathbf{S}} 3
 331 \int \int \int to arabic:n
 \{ \gtrsim 4 \ \text{of} \ \text{of} \ \text{of} \ \text{of} \ \text{of} \ \text{in} \ \text{in} \ \text{of} \ \text{of} \ \\overline{\mathbf{3}} 333
  \overline{\mathbf{S}} 334 \overline{\mathbf{S}}335 \lambdalua now:n
 336 { piton.CountNonEmptyLinesFile(token.scan_argument()) }
 337 \{ #2 \}338 \int_to_arabic:n
  \overline{\mathbf{S}} 339
 340 \g_@@_visual_line_int +
 341 \l_@@_nb_non_empty_lines_int
  342 \}\overline{\phantom{a}} 343 \overline{\phantom{a}}344 }
 345 \dim_set:Nn \l_@@_left_margin_dim { \box_wd:N \l_tmpa_box + 0.5em }
  346 }
 347 }
Now, the main job.
 348 \ttfamily
 349 \bool_if:NT \c_@@_footnote_bool { \begin { savenotes } }
 350 \vtop \bgroup
 351 \lua_now:e
 352 { piton.ParseFile(token.scan_argument(),
 353 \int_2\text{se:N } l_@Q_f \text{irst}_1\text{net } ,354 \int_2 \int_2 \int_2 \int_2 \int_2 \int_2 \int_2 \int_2 \int_2 \int_2 \int_2 \int_2 \int_2 \int_2 \int_2 \int_2 \int_2 \int_2 \int_2 \int_2 \int_2 \int_2 \int_2 \int_2 \int_2 \int_2 \int_2 \int_2 \int_2 \int_2 \int_2355 }
 356 { #2 }
 357 \egroup
 358 \bool_if:NT \c_@@_footnote_bool { \end { savenotes } }
 359 \@@_width_to_aux:
 360 \group_end:
 361 \@@_write_aux:
 362 - 3363 \NewDocumentCommand { \NewPitonEnvironment } { m m m m }
 364 {
 365 \dim_zero:N \parindent
```
We construct a TeX macro which will catch as argument all the tokens until  $\end{math}$ end{name\_env} with, in that  $\end{name}$ env}, the catcodes of  $\$ , { and } equal to 12 ("other"). The latter explains why the definition of that function is a bit complicated.

```
366 \use:x
367 {
368 \cs_set_protected:Npn
369 \use:c { _@@_collect_ #1 :w }
370 ####1
371 \c-backslash_str end \c_left_brace_str #1 \c_right_brace_str
372 }
373 \qquad \qquad374 \qquad \qquad \qquad \qquad \qquad375 \mode_if_vertical:TF \mode_leave_vertical: \newline
```
We count with Lua the number of lines of the argument. The result will be stored by Lua in \l\_@@\_nb\_lines\_int. That information will be used to allow or disallow page breaks.  $\frac{376}{}$  \lua\_now:n { piton.CountLines(token.scan\_argument()) } { ##1 }

If the final user has used both left-margin=auto and line-numbers, we have to compute the width of the maximal number of lines at the end of the environment to fix the correct value to left-margin. \dim\_compare:nNnT \l\_@@\_left\_margin\_dim < \c\_zero\_dim

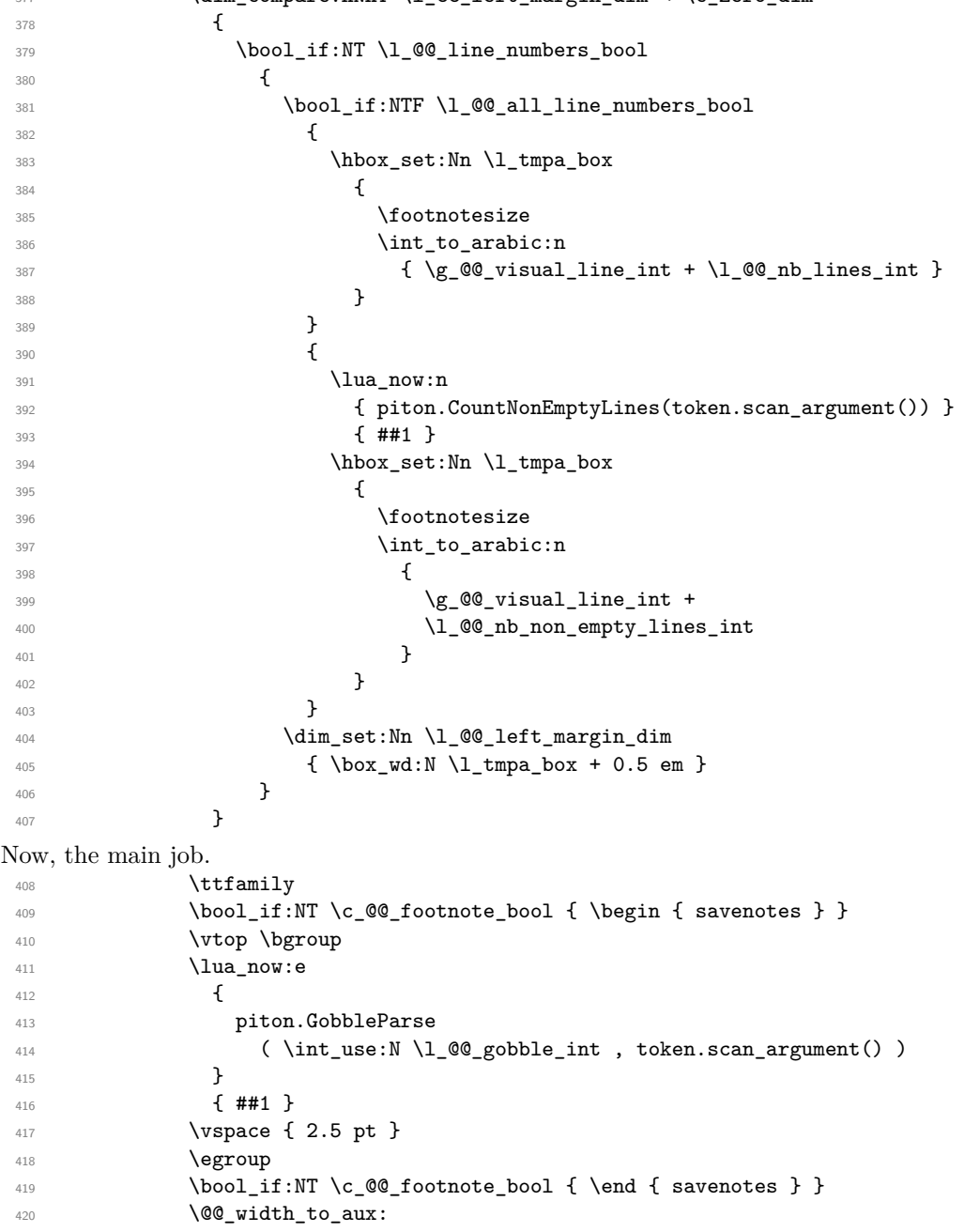

The following \end{#1} is only for the groups and the stack of environments of LaTeX.

 \end { #1 }  $\qquad \qquad \qquad \qquad$   $\qquad \qquad$   $\$ }

We can now define the new environment.

We are still in the definition of the command \NewPitonEnvironment...

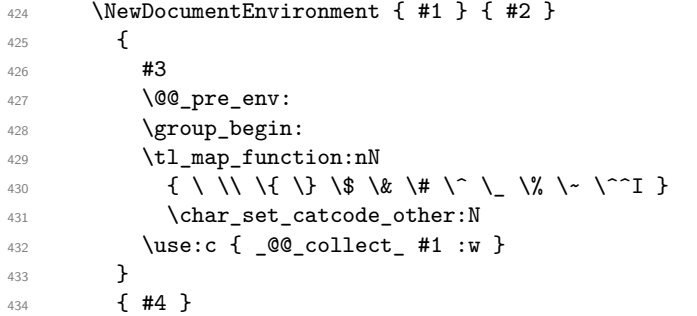

The following code is for technical reasons. We want to change the catcode of  $\sim$ M before catching the arguments of the new environment we are defining. Indeed, if not, we will have problems if there is a final optional argument in our environment (if that final argument is not used by the user in an instance of the environment, a spurious space is inserted, probably because the  $\hat{}$ <sup>M</sup> is converted to space).

```
435 \AddToHook { env / #1 / begin } { \char_set_catcode_other:N \^^M }
436 }
```
This is the end of the definition of the command \NewPitonEnvironment.

```
437 \NewPitonEnvironment { Piton } { } { } { }
```
#### **6.2.8 The styles**

The following command is fundamental: it will be used by the Lua code.

438 \NewDocumentCommand { \PitonStyle } { m } { \use:c { pitonStyle #1 } }

The following command takes in its argument by curryfication.

\NewDocumentCommand { \SetPitonStyle } { } { \keys\_set:nn { piton / Styles } }

```
440 \cs_new_protected:Npn \@@_math_scantokens:n #1
441 { \normalfont \scantextokens { $#1$ } }
```

```
442 \keys_define:nn { piton / Styles }
443 {
444 String.Interpol .tl_set:c = pitonStyle String.Interpol ,
445 String.Interpol .value_required:n = true ,
446 FormattingType .tl_set:c = pitonStyle FormattingType ,
447 FormattingType .value_required:n = true ,
448 Dict.Value .tl_set:c = pitonStyle Dict.Value ,
449 Dict.Value .value_required:n = true ,
450 Name.Decorator .tl_set:c = pitonStyle Name.Decorator ,
451 Name.Decorator .value_required:n = true ,
452 Name.Function .tl_set:c = pitonStyle Name.Function ,
453 Name.Function .value_required:n = true ,
454 Keyword .tl_set:c = pitonStyle Keyword ,
455 Keyword .value_required:n = true ,
456 Keyword.Constant .tl_set:c = pitonStyle Keyword.Constant ,
457 Keyword.constant .value_required:n = true ,
458 String.Doc .tl_set:c = pitonStyle String.Doc ,
459 String.Doc .value_required:n = true ,
460 Interpol.Inside .tl_set:c = pitonStyle Interpol.Inside ,
461 Interpol.Inside .value_required:n = true ,
462 String.Long .tl_set:c = pitonStyle String.Long ,
```
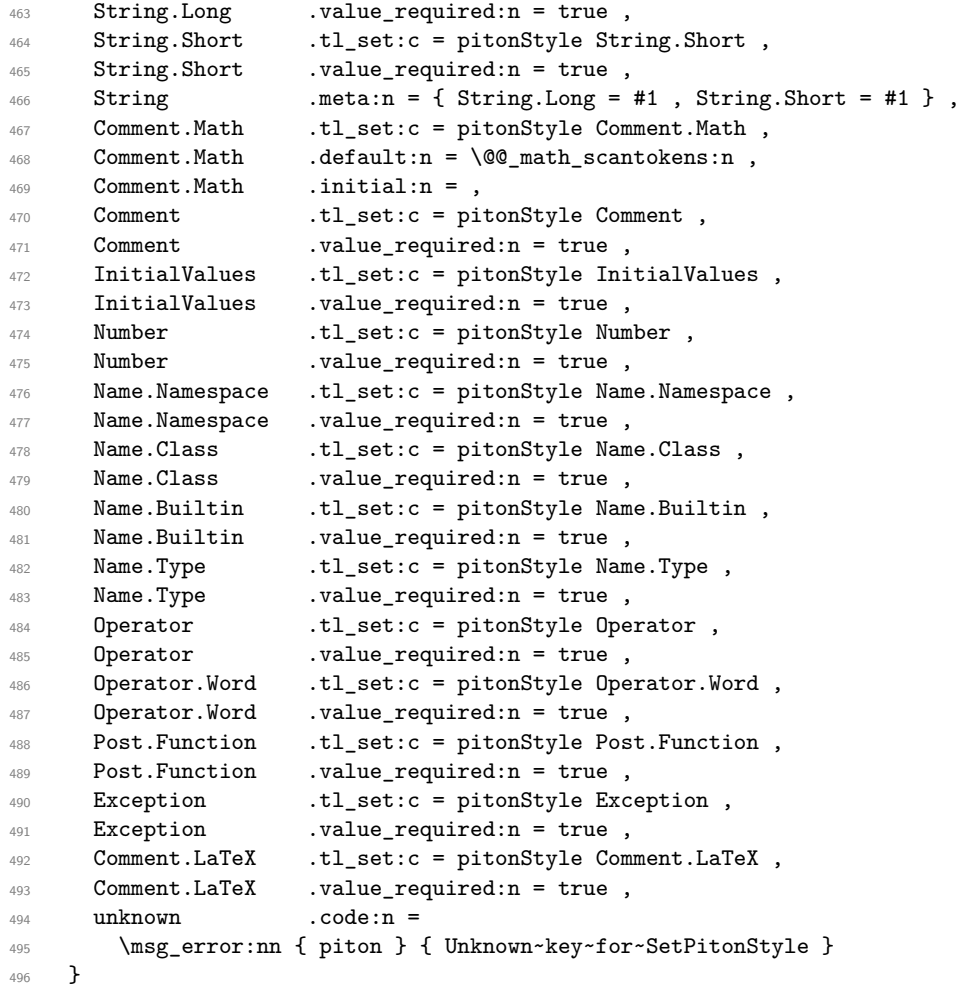

```
497 \msg_new:nnn { piton } { Unknown~key~for~SetPitonStyle }
498 {
499 The~style~'\l_keys_key_str'~is~unknown.\\
500 This~key~will~be~ignored.\\
501 \hspace{1cm} \textbf{The}\texttt{-available}\texttt{-style}\texttt{-are}\texttt{(in}\texttt{-alphabetic}\texttt{-order)}: \texttt{-}502 Comment,
503 Comment.LaTeX, ~
504 Dict.Value,~
505 Exception, ~
506 InitialValues,~
507 Keyword,~
508 Keyword.Constant,~
509 Name.Builtin,~
510 Name.Class,~
511 Name.Decorator,~
512 Name. Function, ~
513 Name.Namespace,~
514 Number,
515 Operator,~
516 Operator.Word,~
517 String, ~
518 String.Doc,~
519 String.Long,~
520 String.Short, ~and~
521 String.Interpol.
522 }
```
#### **6.2.9 The initial style**

The initial style is inspired by the style "manni" of Pygments.

```
523 \SetPitonStyle
524 {
525 Comment = \color[HTML]{0099FF} \itshape,
526 Exception = \color[HTML]{CC0000},
527 Keyword = \color[HTML]{006699} \bfseries
528 Keyword.Constant = \color[HTML]{006699} \bfseries,
529 Name.Builtin = \color[HTML]{336666},
530 Name.Decorator = \color[HTML]{9999FF},
531 Name.Class = \color[HTML]{00AA88} \bfseries ,
532 Name. Function = \color[HTML] {CC00FF} ,
533 Name.Namespace = \color[HTML]{00CCFF} ,
534 Number = \color[HTML]{FF6600},
535 Operator = \color[HTML]{555555},
536 Operator. Word = \bfseries ,
537 String = \color[HTML]{CC3300} ,
538 String.Doc = \color[HTML]{CC3300} \itshape,
539 String.Interpol = \color[HTML]{AA0000}
540 Comment.LaTeX = \normalfont \color[rgb]\{.468, .532, .6\},
541 Name.Type = \color[HTML]{336666},
542 InitialValues = \text{QQ}_piton:n ,
543 Dict.Value = @piton:n,
544 Interpol.Inside = \color{black}\@@_piton:n ,
545 Post. Function = @piton:n,
546 }
```
The last style Post.Function should be considered as an "internal style" (not available for the final user).

If the key math-comments has been used at load-time, we change the style Comment.Math which should be considered only at an "internal style". However, maybe we will document in a future version the possibility to write change the style *locally* in a document).

```
547 \bool if:NT \c @@ math comments bool
548 { \SetPitonStyle { Comment.Math } }
```
#### **6.2.10 Security**

```
549 \AddToHook { env / piton / begin }
550 { \msg_fatal:nn { piton } { No~environment~piton } }
551
552 \msg_new:nnn { piton } { No~environment~piton }
553 {
554 There~is~no~environment~piton!\\
555 There~is~an~environment~{Piton}~and~a~command~
556 \token_to_str:N \piton\ but~there~is~no~environment~
557 {piton}.~This~error~is~fatal.
558 }
```
### **6.3 The Lua part of the implementation**

```
559 \ExplSyntaxOff
560 \RequirePackage{luacode}
```
The Lua code will be loaded via a {luacode\*} environment. Thei environment is by itself a Lua block and the local declarations will be local to that block. All the global functions (used by the L3 parts of the implementation) will be put in a Lua table piton.

```
561 \begin{luacode*}
```

```
562 piton = piton or { }
563 if piton.comment_latex == nil then piton.comment_latex = ">" end
564 piton.comment_latex = "#" .. piton.comment_latex
```
#### **6.3.1 Special functions dealing with LPEG**

We will use the Lua library lpeg which is built in LuaTeX. That's why we define first aliases for several functions of that library.

```
565 local P, S, V, C, Ct, Cc = lpeg.P, lpeg.S, lpeg.V, lpeg.C, lpeg.Ct, lpeg.Cc
566 local Cf, Cs = lpeg.Cf, lpeg.Cs
```
The function Q takes in as argument a pattern and returns a lpeg *which does a capture* of the pattern. That capture will be sent to LaTeX with the catcode "other" for all the characters: it's suitable for elements of the Python listings that piton will typeset verbatim (thanks to the catcode "other").

```
567 local function Q(pattern)
568 return Ct ( Cc ( luatexbase.catcodetables.CatcodeTableOther ) * C ( pattern ) )
569 end
```
The function L takes in as argument a pattern and returns a lpeg *which does a capture* of the pattern. That capture will be sent to LaTeX with standard LaTeX catcodes for all the characters: the elements captured will be formatted as normal LaTeX codes. It's suitable for the "comment LateX" in the environments {Piton} and the elements beetween "escape-inside". That function won't be much used.

```
570 local function L(pattern)
571 return Ct ( C ( pattern ) )
572 end
```
The function Lc (the c is for *constant*) takes in as argument a string and returns a lpeg *with does a constant capture* which returns that string. The elements captured will be formatted as L3 code. It will be used to send to LaTeX all the formatting LaTeX instructions we have to insert in order to do the syntactic highlighting (that's the main job of piton). That function will be widely used.

```
573 local function Lc(string)
574 return Cc ( { luatexbase.catcodetables.expl , string } )
575 end
```
The function K creates a lpeg which will return as capture the whole LaTeX code corresponding to a Python chunk (that is to say with the LaTeX formatting instructions corresponding to the syntactic nature of that Python chunk). The first argument is a pattern (that is to say a LPEG without capture) and the second element is a Lua string corresponding to the name of a piton style. If the seconde argument is not present, the function K behaves as the function Q does.

<sup>576</sup> local function K(pattern, style) <sup>577</sup> if style <sup>578</sup> then <sup>579</sup> return <sup>580</sup> Lc ( "{\\PitonStyle{" .. style .. "}{" ) <sup>581</sup> \* Q ( pattern )

```
582 * Lc ( "}}" )
583 else
584 return Q ( pattern )
```
<sup>585</sup> end <sup>586</sup> end

The formatting commands in a given piton style (eg. the style Keyword) may be semi-global declarations (such as \bfseries or \slshape) or LaTeX macros with an argument (such as \fbox or \colorbox{yellow}). In order to deal with both syntaxes, we have used two pairs of braces: {\PitonStyle{Keyword}{text to format}}.

The following lpeg catches the Python chunks which are in LaTeX escapes (and that chunks will be considered as normal LaTeX constructions). We recall that piton.begin espace and

piton\_end\_escape are Lua strings corresponding to the key escape-inside<sup>[14](#page-26-0)</sup>. Since the elements that will be catched must be sent to LaTeX with standard LaTeX catcodes, we put the capture (done by the function C) in a table (by using Ct, which is an alias for lpeg.Ct) without number of catcode table at the first component of the table.

```
587 local Escape =
588 P(piton_begin_escape)
589 * L ( ( 1 - P(piton_end_escape) ) ^ 1 )
590 * P(piton_end_escape)
```
The following line is mandatory.

<sup>591</sup> lpeg.locale(lpeg)

### **6.3.2 The LPEG SyntaxPython**

<sup>592</sup> local alpha, digit, space = lpeg.alpha, lpeg.digit, lpeg.space

Remember that, for lpeg, the Unicode characters such as à, â, ç, etc. are in fact strings of length 2 (2 bytes) because lpeg is not Unicode-aware.

```
593 local letter = alpha + P "594 + P "â" + P "à" + P "ç" + P "é" + P "è" + P "ê" + P "ë" + P "ï" + P "î"
595 + P "ô" + P "û" + P "ü" + P "Â" + P "À" + P "Ç" + P "É" + P "È" + P "Ê"
596 + P "Ë" + P "Ï" + P "Î" + P "Ô" + P "Û" + P "Ü"
597
598 local alphanum = letter + digit
```
The following LPEG identifier is a mere pattern (that is to say more or less a regular expression) which matches the Python identifiers (hence the name).

 $599$  local identifier = letter \* alphanum  $\hat{O}$ 

On the other hand, the lpeg Identifier (with a capital) also return a *capture*. <sup>600</sup> local Identifier = K ( identifier )

By convention, we will use names with an initial capital for lpeg which return captures.

Here is the first use of our function K. That function will be used to construct lpeg which capture Python chunks for which we have a dedicated piton style. For example, for the numbers, piton provides a style which is called Number. The name of the style is provided as a Lua string in the second argument of the function K. By convention, we use single quotes for delimiting the Lua strings which are names of piton styles (but this is only a convention).

```
601 local Number =
602 K (
603 ( digit^1 * P "." * digit^0 + digit^0 * P "." * digit^1 + digit^1 )
604 * ( S "eE" * S "+-" ^ -1 * digit^1 ) ^ -1
605 + digit<sup>1</sup>,
606 'Number'
607 )
```
We recall that piton.begin\_espace and piton\_end\_escape are Lua strings corresponding to the key escape-inside<sup>[15](#page-26-1)</sup>. Of course, if the final user has not used the key escape-inside, these strings are empty.

```
608 local Word
609 if piton_begin_escape ~= ''
610 then Word = K ( ( ( 1 - space - P(piton_begin_escape) - P(piton_end_escape) )
611 - S "'\"\r[()]" - digit ) ^ 1 )
```
<span id="page-26-0"></span> $14$ The piton key escape-inside is available at load-time only.

<span id="page-26-1"></span><sup>15</sup>The piton key escape-inside is available at load-time only.

```
612 else Word = K ( ( ( 1 - space ) - S "'\"\r[()]" - digit ) ^ 1 )
613 end
_{614} local Space = K ( ( space - P "\r" ) ^ 1 )
615
616 local SkipSpace = K ( ( space - P "\r" ) ^ 0 )
617
618 local Punct = K ( S ".,:;!")
```

```
619 local Tab = P "\t" * Lc ( '\\l_@@_tab_tl' )
```
The following LPEG EOL is for the end of lines.

```
620 local EOL =
621 P ''\r"
622 *
623 (624 (space<sup>\hat{O}</sup> * -1 )
625 +
```
We recall that each line in the Python code we have to parse will be sent back to LaTeX between a  $\mathrm{pair}\ \backslash\mathsf{QQ\_begin\_line}:\ -\ \backslash\mathsf{QQ\_end\_line}:\ ^{16}.$  $\mathrm{pair}\ \backslash\mathsf{QQ\_begin\_line}:\ -\ \backslash\mathsf{QQ\_end\_line}:\ ^{16}.$  $\mathrm{pair}\ \backslash\mathsf{QQ\_begin\_line}:\ -\ \backslash\mathsf{QQ\_end\_line}:\ ^{16}.$ 

```
626 Lc ( '\\@@_end_line: \\@@_newline: \\@@_begin_line:' )
627 )
```

```
628 local Delim = K ( S "[()]" )
```
Some strings of length 2 are explicit because we want the corresponding ligatures in the font *Fira Code* to be active.

```
629 local Operator =
630 K ( P "!=" + P "<>" + P "==" + P "<<" + P ">>" + P ">=" + P ">=" + P ":="
631 + P \prime\prime/'' + P \prime\prime*'' + S ''-~+/*%=<>&.@|"
632 ,
633 'Operator'
634 )
635
636 local OperatorWord =
637 K ( P "in" + P "is" + P "and" + P "or" + P "not" , 'Operator.Word')
638
639 local Keyword =
640 K ( P "as" + P "assert" + P "break" + P "case" + P "class" + P "continue"
641 + P "def" + P "del" + P "elif" + P "else" + P "except" + P "exec"
642 + P "finally" + P "for" + P "from" + P "global" + P "if" + P "import"
643 + P "lambda" + P "non local" + P "pass" + P "return" + P "try"
644 + P "while" + P "with" + P "yield" + P "yield from",
645 'Keyword' )
646 + K ( P "True" + P "False" + P "None" , 'Keyword.Constant' )
647
648 local Builtin =
649 K ( P "__import__" + P "abs" + P "all" + P "any" + P "bin" + P "bool"
650 + P "bytearray" + P "bytes" + P "chr" + P "classmethod" + P "compile"
651 + P "complex" + P "delattr" + P "dict" + P "dir" + P "divmod"
652 + P "enumerate" + P "eval" + P "filter" + P "float" + P "format"
653 + P "frozenset" + P "getattr" + P "globals" + P "hasattr" + P "hash"
654 + P "hex" + P "id" + P "input" + P "int" + P "isinstance" + P "issubclass"
655 + P "iter" + P "len" + P "list" + P "locals" + P "map" + P "max"
656 + P "memoryview" + P "min" + P "next" + P "object" + P "oct" + P "open"
657 + P "ord" + P "pow" + P "print" + P "property" + P "range" + P "repr"
658 + P "reversed" + P "round" + P "set" + P "setattr" + P "slice" + P "sorted"
```
<span id="page-27-0"></span>Remember that the  $\text{Q@\_end\_line}:$  must be explicit because it will be used as marker in order to delimit the argument of the command \@@\_begin\_line:

```
659 + P "staticmethod" + P "str" + P "sum" + P "super" + P "tuple" + P "type"
660 + P "vars" + P "zip",
661 'Name.Builtin' )
662
663 local Exception =
664 K ( "ArithmeticError" + P "AssertionError" + P "AttributeError"
665 + P "BaseException" + P "BufferError" + P "BytesWarning" + P "DeprecationWarning"
666 + P "EOFError" + P "EnvironmentError" + P "Exception" + P "FloatingPointError"
667 + P "FutureWarning" + P "GeneratorExit" + P "IOError" + P "ImportError"
668 + P "ImportWarning" + P "IndentationError" + P "IndexError" + P "KeyError"
669 + P "KeyboardInterrupt" + P "LookupError" + P "MemoryError" + P "NameError"
670 + P "NotImplementedError" + P "OSError" + P "OverflowError"
671 + P "PendingDeprecationWarning" + P "ReferenceError" + P "ResourceWarning"
672 + P "RuntimeError" + P "RuntimeWarning" + P "StopIteration"
673 + P "SyntaxError" + P "SyntaxWarning" + P "SystemError" + P "SystemExit"
674 + P "TabError" + P "TypeError" + P "UnboundLocalError" + P "UnicodeDecodeError"
675 + P "UnicodeEncodeError" + P "UnicodeError" + P "UnicodeTranslateError"
676 + P "UnicodeWarning" + P "UserWarning" + P "ValueError" + P "VMSError"
677 + P "Warning" + P "WindowsError" + P "ZeroDivisionError"
678 + P "BlockingIOError" + P "ChildProcessError" + P "ConnectionError"
679 + P "BrokenPipeError" + P "ConnectionAbortedError" + P "ConnectionRefusedError"
680 + P "ConnectionResetError" + P "FileExistsError" + P "FileNotFoundError"
681 + P "InterruptedError" + P "IsADirectoryError" + P "NotADirectoryError"
682 + P "PermissionError" + P "ProcessLookupError" + P "TimeoutError"
683 + P "StopAsyncIteration" + P "ModuleNotFoundError" + P "RecursionError" ,
684 'Exception' )
685
686 local RaiseException = K ( P "raise" , 'Keyword' ) * SkipSpace * Exception * K ( P "(" )
687
688 local ExceptionInConsole = Exception * K ( ( 1 - P "\r" ) ^ 0 ) * EOL
```
In Python, a "decorator" is a statement whose begins by @ which patches the function defined in the following statement.

local Decorator = K ( P "@" \* letter^1 , 'Name.Decorator' )

The following lpeg DefClass will be used to detect the definition of a new class (the name of that new class will be formatted with the piton style Name.Class).

```
Example: class myclass:
690 local DefClass =
691 K ( P "class" , 'Keyword' ) * Space * K ( identifier , 'Name.Class' )
```
If the word class is not followed by a identifier, it will be catched as keyword by the lpeg Keyword (useful if we want to type a list of keywords).

The following lpeg ImportAs is used for the lines beginning by import. We have to detect the potential keyword as because both the name of the module and its alias must be formatted with the piton style Name.Namespace.

Example: **import** numpy **as** np

Moreover, after the keyword import, it's possible to have a comma-separated list of modules (if the keyword as is not used).

```
Example: import math, numpy
692 local ImportAs =
693 K ( P "import" , 'Keyword' )
694 \times Space
 695 * K ( identifier * ( P "." * identifier ) \hat{O},
 696 'Name.Namespace'
 697 )
 698 * (
 699 ( Space * K ( P "as" , 'Keyword' ) * Space * K ( identifier , 'Name.Namespace' ) )
 700 +
 701 ( SkipSpace * K ( P "," ) * SkipSpace * K ( identifier , 'Name.Namespace' ) ) ^ 0
```
<sup>702</sup> ) Be careful: there is no commutativity of + in the previous expression.

The lpeg FromImport is used for the lines beginning by from. We need a special treatment because the identifier following the keyword from must be formatted with the piton style Name.Namespace and the following keyword import must be formatted with the piton style Keyword and must *not* be catched by the lpeg ImportAs.

```
Example: from math import pi
 703 local FromImport =
 704 K ( P "from" , 'Keyword' )
705 * Space * K ( identifier , 'Name.Namespace' )
 706 * Space * K ( P "import" , 'Keyword' )
```
The strings of Python For the strings in Python, there are four categories of delimiters (without counting the prefixes for f-strings and raw strings). We will use, in the names of our lpeg, prefixes to distinguish the lpeg dealing with that categories of strings, as presented in the following tabular.

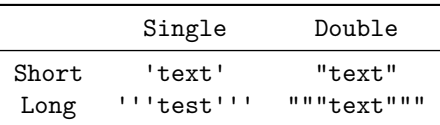

First, we define lpeg for the interpolations in the f-strings. Here is an example of a f-string with an interpolation and a format instruction $17$  in that interpolation: f'Total price: {total+1:.2f} €'

The following lpeg SingleShortInterpol (and the three variants) will catch the whole interpolation, included the braces, that is to say, in the previous example: {total+1:.2f}

```
707 local SingleShortInterpol =
708 K ( P "{" , 'String.Interpol')
709 * K ( ( 1 - S "}':" ) ^ 0 , 'Interpol.Inside' )
710 \star K ( P ":" \star (1 - S "}:'") ^ 0 ) ^ -1
711 * K ( P "}" , 'String.Interpol' )
712
713 local DoubleShortInterpol =
714 K ( P "{" , 'String.Interpol' )
715 * K ( ( 1 - S "}\":" ) ^ 0 , 'Interpol.Inside' )
716 * ( K ( P ":" , 'String.Interpol' ) * K ( (1 - S "}:\"") ^ 0 ) ) ^ -1
717 * K ( P "}" , 'String.Interpol' )
718
719 local SingleLongInterpol =
720 K ( P "{" , 'String.Interpol' )
721 * K ( ( 1 - S "}:\r\r'' - P "'''" ) ^ 0, 'Interpol.Inside' )
722 * K ( P "::" * (1 - S "]:\r" - P "''"") ^ 0 ) ^ - 1723 * K ( P "}" , 'String.Interpol' )
724
725 local DoubleLongInterpol =
726 K ( P "{" , 'String.Interpol' )
727 * K ( ( 1 - S "}:\rceil r" - P "\lceil r \rceil" ) ^ 0, 'Interpol.Inside' )
728 * K ( P ":" * (1 - S "}:\r" - P "\"\"\"" ) ^ 0 ) ^ -1
729 * K ( P "}" , 'String.Interpol' )
```
The following LPEG catches a space  $(U+0032)$  and replace it by  $\lceil Q \rceil$  space\_tl. It will be used in the short strings. Usually,  $\lambda$   $\mathbf{0}$  space  $t$  is will contain a space and therefore there won't be difference. However, when the key show-spaces is in force, \\l\_@@\_space\_tl will contain ␣ (U+2423) in order to visualize the spaces.

```
730 local VisualSpace = P " " * Lc "\\l_@@_space_tl"
```
<span id="page-29-0"></span> $17$ There is no special piton style for the formatting instruction (after the comma): the style which will be applied will be the style of the encompassing string, that is to say String.Short or String.Long.

Now, we define lpeg for the parts of the strings which are *not* in the interpolations.

 local SingleShortPureString = 732 ( K (  $(P''\backslash\{'' + P''\{f'' + P''\}\}'' + 1 - S'''\{f''\})$  ^ 1 ) + VisualSpace ) ^ 1 local DoubleShortPureString = 735 ( K ( ( P "\\\"" + P "{{" + P "}}" + 1 - S " {}\"" ) ^ 1 ) + VisualSpace ) ^ 1 local SingleLongPureString = 738 K (  $( 1 - P$  "'''" - S "{}'\r" ) ^ 1 ) local DoubleLongPureString = 741 K (  $( 1 - P'''\''\'''\'' - S'' \{ \}''\''\'') ^ 2 )$ 

The interpolations beginning by % (even though there is more modern technics now in Python).

```
742 local PercentInterpol =
743 K ( P "%"
744 * ( P "(" * alphanum ^ 1 * P ")" ) ^ -1
745 * ( S "-#0 +" ) ^ 0
746 * ( digit \hat{ } 1 + P "*" ) \hat{ } -1
747 * ( P "." * ( digit ^{\circ} 1 + P "*" ) ) ^{\circ} -1
748 * ( S "H1L" ) ^ -1
749 * S "sdfFeExXorgiGauc%" ,
750 'String.Interpol'
751 )
```
We can now define the LPEG for the four kinds of strings. It's not possible to use our function K because of the interpolations which must be formatted with another piton style that the rest of the string.[18](#page-30-0)

```
752 local SingleShortString =
753 Lc ( "{\\PitonStyle{String.Short}{" )
754 * (
```
First, we deal with the f-strings of Python, which are prefixed by f or F.

```
755 K ( P "f'" + P "F'" )
756 * ( SingleShortInterpol + SingleShortPureString ) ^ 0
757 * K ( P "'" )
758 +
```
Now, we deal with the standard strings of Python, but also the "raw strings".

```
759 K ( P "'" + P "r'" + P "R'" )
760 * ( K ( ( P "\\'" + 1 - S " '\r%" ) ^ 1 )
761 + VisualSpace
762 + PercentInterpol
763 + K ( P \sqrt{2} )
764 ) ^{\circ} 0
765 * K ( P "'" )
766 )
767 * Lc ( "}}" )
768
769 local DoubleShortString =
770 Lc ( "{\\PitonStyle{String.Short}{" )
771 * (
772 K ( P "f\"" + P "F\"" )
773 * ( DoubleShortInterpol + DoubleShortPureString ) ^ 0
774 * K ( P "\"" )
775 +
776 K ( P "\mathcal{N}" + P "\mathbf{r}\mathcal{N}" + P "R\mathcal{N}"" )
777 * ( K ( ( P "\\\"" + 1 - S " \"\r%" ) ^ 1 )
```
<span id="page-30-0"></span>The interpolations are formatted with the piton style Interpol.Inside. The initial value of that style is  $\@{o}$ -piton:n wich means that the interpolations are parsed once again by piton.

```
778 + VisualSpace
779 + PercentInterpol
780 + K ( P "%" )
781 ) ^{\circ} 0
782 * K (P'')''''783 )
784 * Lc ( "}}" )
785
786
787 local ShortString = SingleShortString + DoubleShortString
```
Of course, it's more complicated for "longs strings" because, by definition, in Python, those strings may be broken by an end on line (which is catched by the lpeg EOL).

```
788 local SingleLongString =
789 Lc "{\\PitonStyle{String.Long}{"
790 * (
791 K ( S "fF" * P "'''" )
792 * ( SingleLongInterpol + SingleLongPureString ) ^ 0
793 * Lc "}}"
794 * (
795 EOL
796 +797 Lc "{\\PitonStyle{String.Long}{"
798 * ( SingleLongInterpol + SingleLongPureString ) ^ 0
799 * Lc "}}"
800 * EOL
801 ) \sim 0
802 * Lc "{\\PitonStyle{String.Long}{"
803 * ( SingleLongInterpol + SingleLongPureString ) ^ 0
804 +
805 K ( (S "rR" ) ^ -1 * P "''"806 * ( 1 - P "'''" - P "\r" ) ^ 0 )
807 * Lc "}}"
808 * (
809 Lc "{\\PitonStyle{String.Long}{"
810 * K ( ( 1 - P "'''" - P "\r" ) ^ 0 )
811 \star Lc "}}"
812 * EOL
813 ) ^{\circ} 0
814 * Lc "{\\PitonStyle{String.Long}{"
815 * K ( ( 1 - P  "'''" - P "\r" ) ^ 0 )
816 )
817 * K ( P "'''" )
818 * Lc "}}"
819
820
821 local DoubleLongString =
822 Lc "{\\PitonStyle{String.Long}{"
823 * (
824 K ( S "fF" * P "\"\"\"" )
825 * (DoubleLongInterpol + DoubleLongPureString ) ^ 0
826 * Lc "}}"
827 * (
828 EOL
829 +
830 Lc "{\\PitonStyle{String.Long}{"
831 * ( DoubleLongInterpol + DoubleLongPureString ) ^ 0
832 * Lc "}}"
833 * EOL
834 ) ^{\circ} 0
835 * Lc "{\\PitonStyle{String.Long}{"
836 * (DoubleLongInterpol + DoubleLongPureString ) ^ 0
837 +
```

```
838 K ( ( S "rR" ) ^ -1 * P "\"\"\""
839 * ( 1 - P "\"\"\"" - P "\r" ) ^ 0 )
840 * Lc "}}"
841 * (
842 Lc "{\\PitonStyle{String.Long}{"
843 \ast K ( ( 1 - P "\"\"\"" - P "\r" ) ^ 0 )
844 * Lc "}}"
845 * EOL
846 ) ^{\circ} 0
847 * Lc "{\\PitonStyle{String.Long}{"
848 * K ( ( 1 - P "\\"\\" - P "\\"\\" - Y" ) ^0 )849 )
850 * K (P'')^n \Upsilon'' \Upsilon''851 * Lc "}}"
```

```
852 local LongString = SingleLongString + DoubleLongString
```
We have a LPEG for the Python docstrings. That LPEG will be used in the LPEG DefFunction which deals with the whole preamble of a function definition (which begins with def).

```
853 local StringDoc = K (P'')''854 K ( P "\"\"\"" , 'String.Doc' )
855 \ast ( K ( (1 - P \sqrt{||\sqrt{||u||} - P \sqrt{||u||}}) ^0 0, 'String.Doc' ) \ast EOL \ast Tab ^0 ) ^ 0
856 \ast K ( ( 1 - P "\"\"\"" - P "\r" ) ^ 0 \ast P "\"\"\"" , 'String.Doc' )
```
**The comments in the Python listings** We define different lpeg dealing with comments in the Python listings.

```
857 local CommentMath =
858 P \mathbb{S}^{\mathbb{S}} P \mathbb{S}^{\mathbb{S}} * K ( ( 1 - S \mathbb{S}\r" ) ^ 1 , 'Comment.Math' ) * P \mathbb{S}^{\mathbb{S}}859
860 local Comment =
861 Lc ( "{\\PitonStyle{Comment}{" )
862 * K ( P "#" )
863 * ( CommentMath + K ( ( 1 - S "\sqrt[3]{r}" ) ^ 1 ) ) ^ 0
864 * Lc ( "}}" )
865 * (EOL + -1)
```
The following lpeg CommentLaTeX is for what is called in that document the "LaTeX comments". Since the elements that will be catched must be sent to LaTeX with standard LaTeX catcodes, we put the capture (done by the function C) in a table (by using  $Ct$ , which is an alias for  $lpeg.Ct$ ).

```
866 local CommentLaTeX =
867 P(piton.comment_latex)
868 * Lc "{\\PitonStyle{Comment.LaTeX}{\\ignorespaces"
869 \ast L ( ( 1 - P "\r" ) ^ 0 )
870 \times Lc "}}"
871 * (EOL + -1)
```
**DefFunction** The following lpeg Expression will be used for the parameters in the *argspec* of a Python function. It's necessary to use a *grammar* because that pattern mainly checks the correct nesting of the delimiters (and it's known in the theory of formal languages that this can't be done with regular expressions *stricto sensu* only).

```
872 local Expression =
873 P { "E" ,
874 E = ( 1 - S "{}()[]\r," ) ^ 0
875 * (
876 ( P "{" * V "F" * P "}"
877 + P''(" * V''F" * P'")''878 + P "[" * V "F" * P "] " ) * ( 1 - S "{}()[]\r, " ) ^ 0
879 ) ^{\circ} 0 ,
```

```
880 F = ( 1 - S "{}()[]\r\"'" ) ^ 0
881 * ( (
882 P "'" * (P "\\'" + 1 - S"'\r" )^0 * P "'"
883 + P "\"" * (P "\\\"" + 1 - S"\"\r" )^0 * P "\""
\begin{array}{ccc} 884 & + & \text{P} & \text{P} & \text{P} & \text{P} & \text{P} & \text{P} & \text{P} & \text{P} & \text{P} & \text{P} \\ 1884 & + & \text{P} & \text{P} & \text{P} & \text{P} & \text{P} & \text{P} & \text{P} & \text{P} \end{array}885 \qquad \qquad + P''(" * V "F" * P")"886 + P "[" * V "F" * P "]"
887 ) * ( 1 - S "{}()[]\r\"'" ) ^ 0 ) ^ 0 ,
888 }
```
We will now define a lpeg Params that will catch the list of parameters (that is to say the *argspec*) in the definition of a Python function. For example, in the line of code

#### **def** MyFunction(a,b,x=10,n:int): **return** n

the LPEG Params will be used to catch the chunk  $a, b, x=10, n:$ int. Or course, a Params is simply a comma-separated list of Param, and that's why we define first the LPEG Param.

```
889 local Param =
890 SkipSpace * Identifier * SkipSpace
891 * (
892 K ( P "=" * Expression , 'InitialValues' )
893 + K ( P ":" ) * SkipSpace * K ( letter<sup>1</sup> , 'Name.Type' )
894 ) \sim -1
895 local Params = ( Param * ( K ", " * Param ) ^ 0 ) ^ -1
```
The following lpeg DefFunction catches a keyword def and the following name of function *but also everything else until a potential docstring*. That's why this definition of lpeg must occur (in the file piton.sty) after the definition of several other LPEG such as Comment, CommentLaTeX, Params, StringDoc...

```
896 local DefFunction =
897 K ( P "def" , 'Keyword' )
898 * Space
899 * K ( identifier , 'Name.Function' )
900 * SkipSpace
901 * K ( P "(" ) * Params * K ( P ")" )
902 * SkipSpace
903 * ( K ( P "->" ) * SkipSpace * K ( identifier , 'Name.Type' ) ) ^ -1
```
Here, we need a piton style Post. Function which will be linked to  $\text{Q@piton:n}$  (that means that the capture will be parsed once again by piton). We could avoid that kind of trick by using a non-terminal of a grammar but we have probably here a better legibility.

```
904 * K ( ( 1 - S ":\r" )^0 , 'Post.Function' )
905 * K ( P ":" )
906 * ( SkipSpace
907 * ( EOL + CommentLaTeX + Comment ) -- in all cases, that contains an EOL
908 * Tab ^ 0
909 * SkipSpace
910 * StringDoc \hat{O} -- there may be additionnal docstrings
911 ) \sim -1
```
Remark that, in the previous code, CommentLaTeX *must* appear before Comment: there is no commutativity of the addition for the *parsing expression grammars* (peg).

If the word def is not followed by a identifier and parenthesis, it will be catched as keyword by the lpeg Keyword (useful if, for example, the final user wants to speak of the keyword **def**).

**The dictionaries of Python** We have LPEG dealings with dictionaries of Python because, in typesettings of explicit Python dictionnaries, one may prefer to have all the values formatted in black (in order to see more clearly the keys which are usually Python strings). That's why we have a piton style Dict.Value.

The initial value of that piton style is  $\text{QQ}$ -piton:n, which means that the value of the entry of the dictionary is parsed once again by piton (and nothing special is done for the dictionary). In the following example, we have set the piton style Dict.Value to \color{black}:

 $mydict = \{ 'name' : 'Paul', 'sex' : 'male', 'age' : 31 } \}$ 

At this time, this mechanism works only for explicit dictionaries on a single line!

```
912 local ItemDict =
913 ShortString * SkipSpace * K ( P ":" ) * K ( Expression, 'Dict.Value' )
914
915 local ItemOfSet = SkipSpace * ( ItemDict + ShortString ) * SkipSpace
916
917 local Set =
918 K ( P "{" )
919 * ItemOfSet * ( K ( P ", " ) * ItemOfSet ) ^ 0
920 * K ( P "}" )
```
**The main LPEG** SyntaxPython is the main LPEG of the package piton. We have written an auxiliary lpeg SyntaxPythonAux only for legibility.

```
921 local SyntaxPythonAux =
```
 $949 + Word$ 

We recall that each line in the Python code to parse will be sent back to LaTeX between a pair  $\text{\textbackslash} @ \text{\textbackslash} \texttt{begin\_line}: ^{19}.$  $\text{\textbackslash} @ \text{\textbackslash} \texttt{begin\_line}: ^{19}.$  $\text{\textbackslash} @ \text{\textbackslash} \texttt{begin\_line}: ^{19}.$ 

```
922 Lc ( '\\@@_begin_line:' ) *
923 ( ( space - P "\r" ) ^0 * P "\r" ) ^ -1 *
924 ( (space<sup>-1</sup> * -1 )
925 + EOL
 926 + Tab
927 + Space
928 + Escape
929 + CommentLaTeX
930 + LongString
931 + Comment
932 + ExceptionInConsole
933 + Set
934 + Delim
Operator must be before Punct.
935 + Operator
936 + ShortString
937 + Punct
938 + FromImport
939 + ImportAs
940 + RaiseException
941 + DefFunction
942 + DefClass
943 + Keyword * ( Space + Punct + Delim + EOL + -1)
944 + Decorator
945 + OperatorWord
946 + Builtin * (Space + Punct + Delim + EOL + -1)
947 + Identifier
948 + Number
```
950 ) ^0  $* -1 *$  Lc ( '\\@@\_end\_line:' )

<span id="page-34-0"></span> $19$ Remember that the  $\text{QQ-end\_line:}$  must be explicit because it will be used as marker in order to delimit the argument of the command \@@\_begin\_line:

We have written an auxiliary LPEG SyntaxPythonAux for legibility only.

<sup>951</sup> local SyntaxPython = Ct ( SyntaxPythonAux )

#### **6.3.3 The function Parse**

The function Parse is the main function of the package piton. It parses its argument and sends back to LaTeX the code with interlaced formatting LaTeX instructions. In fact, everything is done by the lpeg SyntaxPython which returns as capture a Lua table containing data to send to LaTeX.

```
952 function piton.Parse(code)
953 local t = SyntaxPython : match ( code ) -- match is a method of the LPEG
954 for _, s in ipairs(t) do tex.tprint(s) end
955 end
```
The function ParseFile will be used by the LaTeX command \PitonInputFile. That function merely reads the whole file (that is to say all its lines) and then apply the function Parse to the resulting Lua string.

```
956 function piton.ParseFile(name,first_line,last_line)
957 S =<sup>''</sup>
958 local i = 0
959 for line in io.lines(name)
960 \text{do } i = i + 1961 if i >= first_line
962 then s = s.. '\r' .. line
963 end
964 if i >= last line then break end
965 end
966 piton.Parse(s)
967 end
```
#### **6.3.4 The preprocessors of the function Parse**

We deal now with preprocessors of the function Parse which are needed when the "gobble mechanism" is used.

The function gobble gobbles *n* characters on the left of the code. It uses a lpeg that we have to compute dynamically because if depends on the value of *n*.

```
968 local function gobble(n, code)
969 function concat(acc,new_value)
970 return acc .. new_value
971 end
972 if n==0
973 then return code
974 else
975 return Cf (
976 Cc \left( \begin{array}{c} 111 \\ 111 \end{array} \right) *
977 ( 1 - P "\r" ) ^ (-n) * C ( ( 1 - P "\r" ) ^ 0 )
978 \star ( C ( P "\r" )
979 * ( 1 - P "\r" ) ^ (-n)
980 \star C ( ( 1 - P "\r" ) ^ 0 )
981 ) ^{\circ} 0 ,
982 concat
983 ) : match ( code )
984 end
985 end
```
The following function add will be used in the following lpeg AutoGobbleLPEG and EnvGobbleLPEG.

```
986 local function add(acc,new_value)
987 return acc + new_value
988 end
```
The following lpeg returns as capture the minimal number of spaces at the beginning of the lines of code. The main work is done by two *fold captures* (lpeg.Cf), one using add and the other (encompassing the previous one) using math.min as folding operator.

```
989 local AutoGobbleLPEG =
990 ( space \hat{O} * P "\r" ) \hat{O} -1
991 * Cf (
992 (
```
We don't take into account the empty lines (with only spaces).

993 ( P " " )  $^{\circ}$  0 \* P "\r" 994 **+** 995 Cf ( Cc(0)  $*$  ( P " "  $*$  Cc(1) )  $^{\circ}$  0, add ) 996  $*$  ( 1 - P " " )  $*$  ( 1 - P "\r" ) ^ 0  $*$  P "\r"  $\frac{997}{20}$  )  $\sim$  0

Now for the last line of the Python code...

```
998 *
999 ( Cf ( Cc(0) * ( P " " * Cc(1) ) ^{\circ} 0 , add )
1000 * ( 1 - P " " ) * ( 1 - P "\r" ) ^ 0 ) ^ -1,
1001 math.min
1002 )
```
The following lpeg returns as capture the number of spaces at the last line, that is to say before the \end{Piton} (and usually it's also the number of spaces before the corresponding \begin{Piton} because that's the traditionnal way to indent in LaTeX). The main work is done by a *fold capture* (lpeg.Cf) using the function add as folding operator.

```
1003 local EnvGobbleLPEG =
1004 ( ( 1 - P''\r' ) ^ 0 * P''\r' ) ^ 01005 * Cf ( Cc(0) * ( P " " * Cc(1) ) ^ 0 , add ) * -1
1006 function piton.GobbleParse(n,code)
1007 if n==-1
1008 then n = AutoGobbleLPEG : match(code)
1009 else if n==-2
1010 then n = EnvGobbleLPEG : match(code)
1011 end
1012 end
1013 piton.Parse(gobble(n,code))
1014 end
```
#### **6.3.5 To count the number of lines**

```
1015 function piton.CountLines(code)
1016 local count = 0
1017 for i in code : gmatch ( "\rrbracket" ) do count = count + 1 end
1018 tex.sprint(
1019 luatexbase.catcodetables.expl,
1020 '\\int_set:Nn \\l_@@_nb_lines_int {' .. count .. '}' )
1021 end
1022 function piton.CountNonEmptyLines(code)
1023 local count = 0
1024 count =
1025 ( Cf ( Cc(0) *
1026 (
```

```
1027 ( P " " ) \hat{O} * P "\r"
1028 + ( 1 - P "\r" ) ^ 0 * P "\r" * Cc(1)
1029 ) \hat{0}1030 * (1 - P''\r'') ^0,
1031 add
1032 ) * -1 ) : match (code)
1033 tex.sprint(
1034 luatexbase.catcodetables.expl,
1035 '\\int_set:Nn \\l_@@_nb_non_empty_lines_int {' .. count .. '}' )
1036 end
1037 function piton.CountLinesFile(name)
1038 local count = 0
1039 for line in io.lines(name) do count = count + 1 end
1040 tex.sprint.
1041 luatexbase.catcodetables.expl
1042 '\\int_set:Nn \\l_@@_nb_lines_int {' .. count .. '}' )
1043 end
1044 function piton.CountNonEmptyLinesFile(name)
1045 local count = 0
1046 for line in io.lines(name)
1047 do if not ( ( ( (P " " ) ^ 0 * -1 ) : match ( line ) )
1048 then count = count + 1
1049 end
1050 end
1051 tex.sprint(
1052 luatexbase.catcodetables.expl,
1053 '\\int_set:Nn \\l_@@_nb_non_empty_lines_int {' .. count .. '}' )
1054 end
```

```
1055 \end{luacode*}
```
# **7 History**

## **Changes between versions 0.6 and 0.7**

New keys resume, splittable and background-color in \PitonOptions. The file piton.lua has been embedded in the file piton.sty. That means that the extension piton is now entirely contained in the file piton.sty.

## **Changes between versions 0.7 and 0.8**

New keys footnote and footnotehyper at load-time. New key left-margin.

## **Changes between versions 0.8 and 0.9**

New key tab-size. Integer value for the key splittable.

## **Changes between versions 0.9 and 0.95**

New key show-spaces. The key left-margin now accepts the special value auto. New key latex-comment at load-time and replacement of ## by #> New key math-comments at load-time. New keys first-line and last-line for the command \InputPitonFile.